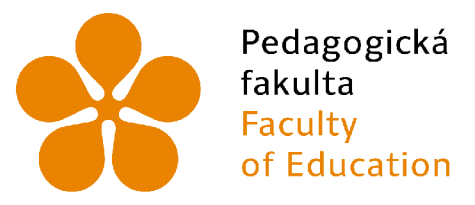

Jihočeská univerzita v Českých Budějovicích University of South Bohemia in České Budějovice

Jihočeská univerzita v Českých Budějovicích Pedagogická fakulta Katedra informatiky

# Použití monitorovacího a filtrovacího software na základních školách a jeho pedagogické důsledky

# The use of monitoring and filtering software at lower secondary school and its pedagogical impacts

Bakalářská práce

**Vypracoval** Jakub Ryba **Vedoucí práce** Mgr. Václavu Simandlovi, Ph**.D.** 

České Budějovice 2022

# **JIHOČESKÁ UNIVERZITA V ČESKÝCH BUDĚJOVICÍCH**

Pedagogická fakulta Akademický rok: 2020/2021

# **ZADÁNÍ BAKALÁŘSKÉ PRÁCE**

(projektu, uměleckého díla, uměleckého výkonu)

**Jakub RYBA P19449 B7507 Specializace v pedagogice Informační technologie a e-learning Použití monitorovacího a filtrovacího software na základních** školách **a jeho pedagogické důsledky**  Katedra **informatiky**  Jméno a příjmení: Osobní číslo: Studijní program: Studijní obor: Téma práce: Zadávající katedra:

## Zásady pro vypracování

Cílem práce je zmapovat, jaké jsou možnosti a meze využití monitorovacího a filtrovacího softwaru (napr. Netop Vision) popř. jiných nástrojů, které umožňují kontrolovat a omezovat přístup k určitému obsahu na Internetu (např. Kemun Clear Web). Student v práci realizuje vícečetnou případovou studii, ve které se zaměří na školy využívající takovéto řešení. Pomocí rozhovorů se správcem školní počítačové sítě a vybranými učiteli zjistí, jaký způsob filtrování nebo monitorování školy používají a jaké typy internetových služeb a druhy webových stránek omezují. Student dále zmapuje, jaké výhody s sebou dané řešení přináší a jaká jsou jeho negativa. Přitom se zaměří zejména na pedagogické důsledky použití daného řešení, tedy jakým způsobem ovlivňuje výuku. V teoretické části práce student analyzuje různé typy a způsoby monitorováni a filtrování použitelného ve školství.

Rozsah pracovní zprávy: **40**  Rozsah grafických prací: **CD** ROM Forma zpracování bakalářské práce: **tištěná** 

Seznam doporučené literatury:

- 1. FERJENČÍK, Ján. Úvod do metodologie psychologického výzkumu: Jak zkoumat lidskou duši. Vyd. 2. Praha: Portál, 2010. 255 s. ISBN 978-807- 3678-159.
- 2. HENDL, Jan. Kvalitativní výzkum: základní metody a aplikace. Vyd. 1. Praha: Portál, 2005.407 s. ISBN 80-736-7040-2.
- 3. KOPECKÝ, Kamil. Rizikové formy chování českých a slovenských dětí v prostředí internetu. Olomouc: Univerzita Palackého v Olomouci, 2015. ISBN 978-80-244-4861-9.
- 4. MAŠKOVÁ, Anna, Kateřina LUKÁŠOVA, Rastislav PACÁK a Jana BRANDEJSOVÁ. Technické zajištění on-line bezpečnosti na školách. PROJEKT ŠKOLA BEZPEČNĚ ONLINE [online]. 2012. Dostupné z: <https://www.ncbi.cz/projekty/ukoncene-projekty/op-vk/opvk-skola-bezpecne-online.html>
- 5. SZOTKOWSKI, René, Kamil KOPECKÝ a Veronika KREJČÍ. Nebezpečí internetové komunikace IV. Olomouc: Univerzita Palackého v Olomouci, 2013. ISBN 978-80-244-3911-2.
- 6. ŠULC, Vladimír. Kybernetická bezpečnost. Plzeň: Vydavatelství a nakladatelství Aleš Čeněk, 2018. ISBN 978-80-7380-737-5.
- 7. ŠVAŘÍČEK, Roman, Klára ŠEĎOVÁ et al. Kvalitativní výzkum v pedagogických vědách. Praha: Portál, 2007.377 s. ISBN 978-80-7367-313-0.
- 8. Netop Vison Classroom Managment Software [online]. Birkerod: Netop Business Solutions A/S, 2016. Dostupné z: https://kb.netop.com/assets/netopvisionusersguide\_92\_cs.pdf

Vedoucí bakalářské práce: Mgr. **Václav Šimandl, Ph.D.**  Katedra informatiky Datum zadání bakalářské práce: **7. dubna 2021**  Termín odevzdání bakalářské práce: **30. dubna 2022**  UNIVE **HEO** LS. ami M UIU doc. RNDr. Helena Koldová, Ph.D. doc. PaedDr. Jiří Vaníček, Ph.D. SK FCH BU děkanka vedoucí katedry V Českých Budějovicích dne 7. dubna 2021

# Prohlášení

Prohlašuji, že jsem autorem této kvalifikační práce a že jsem ji vypracoval(a) pouze s použitím pramenů a literatury uvedených v seznamu použitých zdrojů.

V Českých Budějovicích dne

Jakub Ryba Vlastnoruční podpis

# Abstrakt

Cílem této bakalářské práce bylo zmapovat, jaké jsou možnosti a meze využití monitorovacího a filtrovacího softwaru používaného na Základních školách. Zjistit jejich výhody a nevýhody zaměřit se především na to, jakou roli hrají během výuky a popsat programy které školy využívají. Objevit jaké filtrovací štíty používají a na které konkrétní oblasti stránek se při filtraci sítě zaměřují.

Těchto poznatků bylo dosaženo pomocí prostudování patřičné literatury, která se zaměřovala na to co tyto softwary dokáží a poznatky škol které tyto technologie již využívají při výuce, to pomohlo porozumět dané problematice. V šetření badatel zkoumal více případů, proto tedy zvolil vícečetnou případovou studii. Zjištěné poznatky dále analyzoval a vzájemně porovnával, tak abych dosáhl co nejpřesnějšího pohledu na danou problematiku. Ze zkoumání vyplynulo, že školy často používají podobná řešení těchto problémů, a že valná většina jejich zkušeností s těmito softwary je kladná. Tato práce tedy může pomoci školám, které tyto technologie zatím nevyužívají nastínit využívaní a meze těchto technologií pro školství v praxi.

# Klíčová slova

Základní školy, Filtrovací a monitorovací software, Rizika na síti, Hloubkový rozhovor, Analýza, Výuka, Bezpečnost žáků, Internet, Modernizace

# Abstract

The aim of this bachelor thesis was to map what are the possibilities and limits of using monitoring and filtering software in primary schools. To find out their advantages and disadvantages, focus mainly on the role they have during teaching and describe the programs that schools use. Discover what type of filter they are using in school network and which specific areas of the site they focus on when filtering the network. In the research, the researcher examined more cases, so he chose a multi-case studies.

This knowledge was achieved by studying the relevant literature, which focused on what these software can do, and the knowledge of schools that already use these technologies in teaching, this helped in understing the issue .He further analyzed the findings and compared them in order to achieve the most accurate view of the issue. Research has shown that schools often use similar solutions to these problems, and that the great majority of their experience with these software is positive. This work can show schools that do not yet use these technologies the issue and limits of these technologies for education in practice.

# Keywords

Elementary School, Filtering and monitoring software, Danger on the network, In-depth interview, Analysis, Teaching, Pupil safety, Internet, Modernization

# Poděkování

Nejvíce bych chtěl poděkovat svému vedoucímu bakalářské práce Mgr. Václavu Simandlovi, Ph.D. za odborné vedení, za pomoc, cenné připomínky a rady při zpracování této práce.

Dále děkuji všem ochotným účastníkům mého výzkumu. A mé rodině za podporu a pomoc během studia.

# Obsah

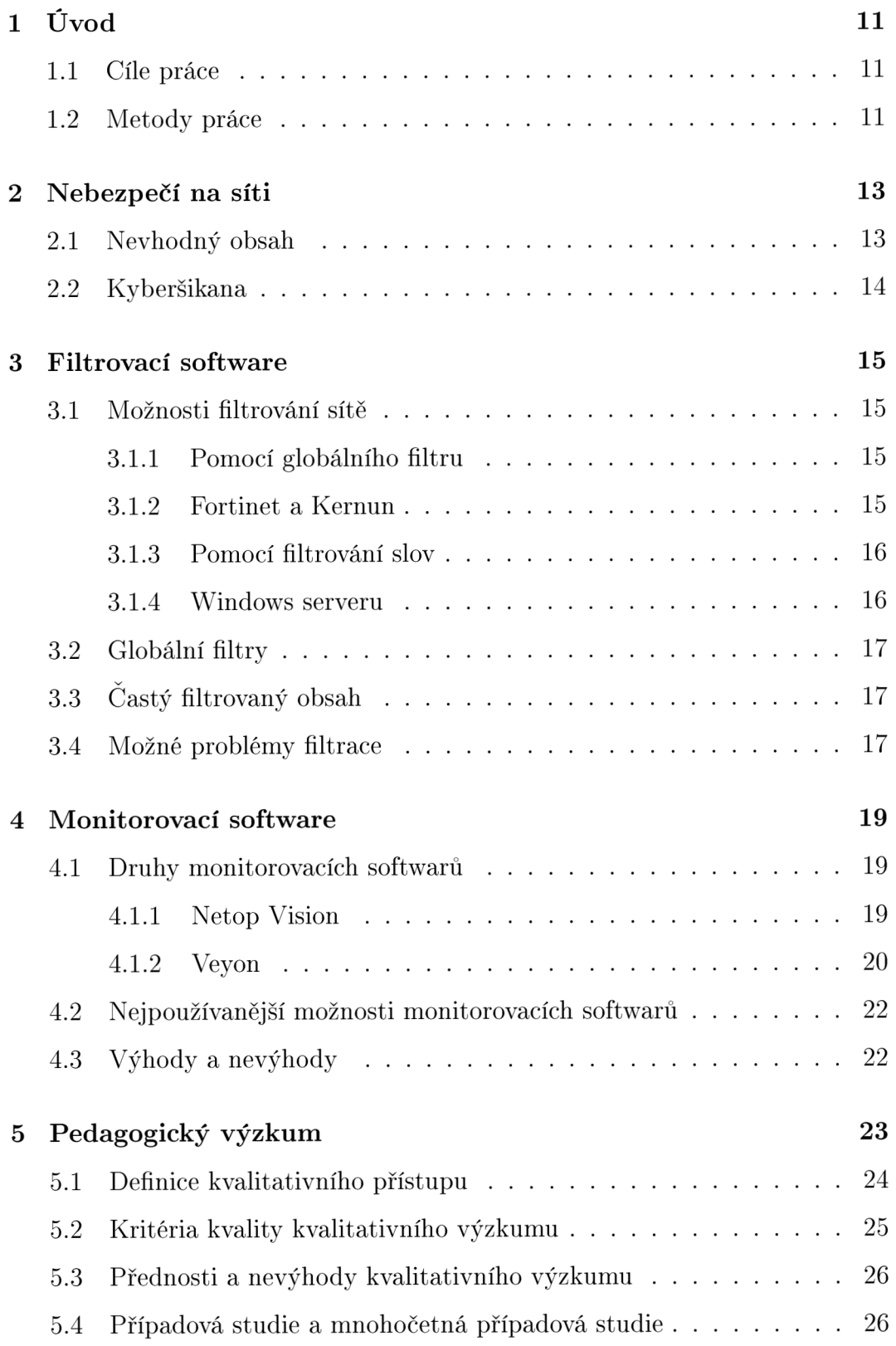

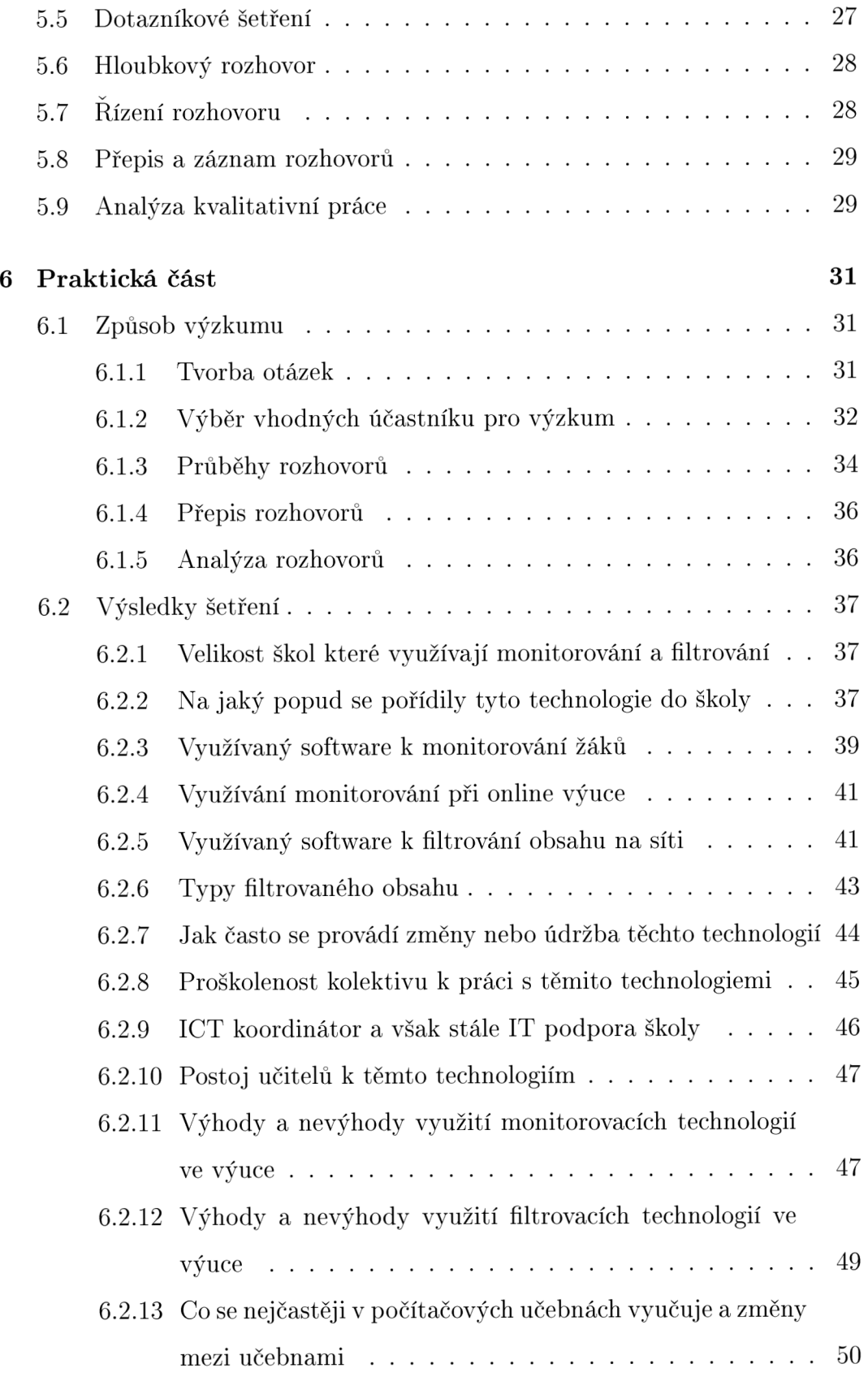

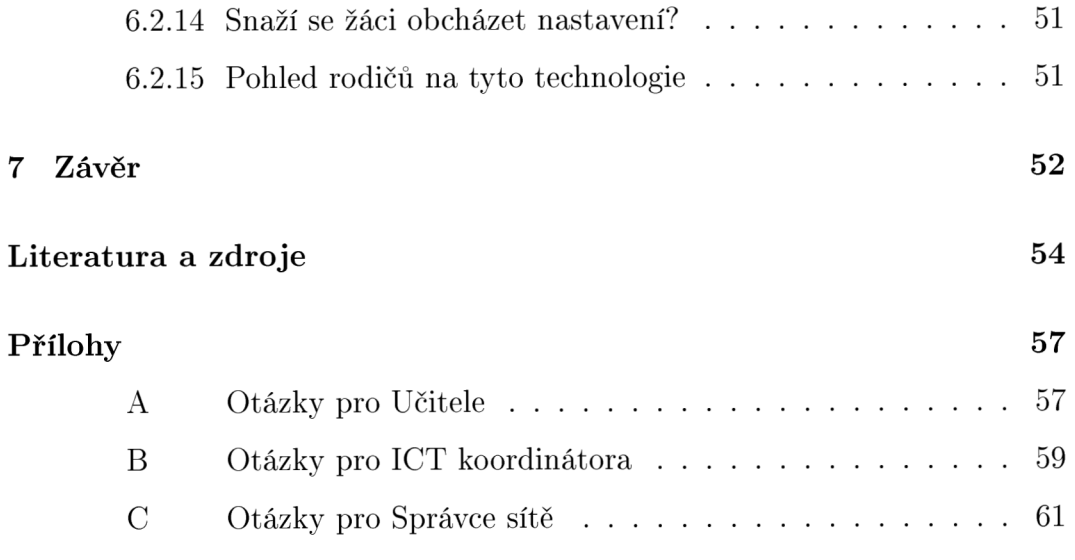

# **1** Úvod

Jelikož žijeme v pokročilé technologické době, dostávají se technologie do všech možných odvětví. Jedním z těchto odvětví je právě školství. Motivací k mé práci bylo nahlédnout pod pokličku toho jak moc se dají využít softwary na Základních školách. V dnešní době mají děti umožněn přístup na internet skoro všude. Proto jsem se zaměřil právě na monitorování a filtrování obsahu na internetu, který je plný rizikového nebo nevhodného obsahu pro mládež.

## 1.1 Cíle práce

Hlavním cílem mé bakalářské práce je zjistit, jaké možnosti přináší monitorovací a filtrovací softwary do škol. A napsat tak práci, která by školám nastínila možnosti užívání těchto softwarů, sepsat zkušenosti učitelů, kteří využívají těchto řešení, výhody a nevýhody, důležité poznatky z praxe.

Cílem tedy je zjistit, jak se ve školách používají různé monitorovací a filtrovací software a jak se minimalizují jejich nevýhody. Které stránky je potřeba blokovat, aby děti ve školách byly v bezpečném internetovém prostředí, a během výuky se věnovaly především vzdělávání. Také pak odhalit překážky, které software do výuky může přinést a zjistit jak si školy s těmito překážkami poradily. Porovnat zkušenosti ze škol, které využívají těchto zařízení tak aby byla co nejprospěšnější pro výuku a bezpečnost dětí.

V teoretické části práce pak analyzuji různé tipy a způsoby monitorování, filtrování použitelného na Základních školách.

### 1.2 Metody práce

Pro dosažení cílů mé bakalářské práce jsem zvolil tento postup.

Pro získání přehledů, které Základní školy tyto technologie využívají, jsem vytvořil jsem dotazník. Ten jsem poté rozeslal na Střední školy, kde byl vypracován žáky prvních ročníků.

Vyfiltrováním výsledků dotazníku, jsem získal informace o školách které vyhovovali mým požadavkům. Tyto školy jsem pak oslovil buď osobně, telefonicky nebo e-mailem. Na školách, které byly ochotny spolupracovat jsem postupně provedl rozhovory. Na každé z těchto škol jsem vedl tyto 3 rozhovory: se správcem sítě, ITC koordinátorem a učitelem co využívá těchto technologií.

Po domluvě s dotazovaným jsem si buď rozhovory nahrával nebo jsem si jen dělal poznámky. Všechny tyto rozhovory jsem poté přepisoval ať ručně nebo s pomocí softwarů. Přepsané vytištěné rozhovory jsem si pak rozložil, poté jsem mezi nimi hledal a vyznačoval podobnosti nebo rozdílnosti. Snažil jsem se o to abych získal co nejvíce informací z odpovědí, které mi dotazovaní poskytli. Šlo mi o to co nejlépe odhalit pohled dotazovaných na dané softwary a porovnat jejich zkušenosti s těmito softwary jejich kladný či záporný přínos do výuky.

# 2 Nebezpečí na síti

Zkušenosti a dovednosti dnešní mládeže se v odvětví informačních technologií stále zlepšují. V dnešní době o přestávkách děti mnohem více koukají do svých mobilních telefonů než aby si povídaly mezi sebou. Všechna tato komunikace probíhá právě skrze internet, který dokáže být velmi nebezpečným místem. Zákaz internetu na školách však nic neřeší. Například jak na toto téma uvádí odborník na informatiku Tomáš Pitnera *"Chytré telefony má už dnes každý student včetně mobilního připojení k internetu. Takže děti stejně na facebooku budou, jen třeba v menší míře"[l\.* Žáky tedy nelze vždy zabezpečit v internetovém prostředí, přesto však existují cesty kterými lze v prostředí školy zamezit nevhodnému obsahu.

I z těchto důvodů je nutné síť zabezpečit a obsah na ní filtrovat. O dalších nebezpečí nezabezpečené sítě a nastávajících rizik hovoří Sulc[2] ve své knize. Kniha je zaměřená více na celková rizika pro síť než pro konkrétní účastníky provozu, zabývá se zde i možnostmi jak tyto nebezpečí eliminovat.

## 2.1 Nevhodný obsah

Na každém z těchto zařízení jako například: mobilní telefon, tablet nebo počítač, je možné riziko setkání se s nevhodným obsahem. Nemusí jít nutně jen o nevhodné webové stránky ale i o agresivní hry nebo videa. Jak je uvedeno v článku Nezákonný a nevhodný obsah na internetu [3] Sex, násilí a extrémistické projevy jsou při vývoji mládeže velmi nebezpečnými faktory. Tyto témata je potřeba dětem podávat přiměřeně k jejich věku, ale to se na internetu neděje, často se zde prezentují nejdrsnější podoby těchto praktik.

V roce 2010 byl ve všech zemích EU realizován rozsáhlý výzkum EU Kids Online, který se zaměřoval na chování dětí na internetu. Do styku se sexuálně laděnými obrázky přijde až 7 % dětí do 12 let, toto číslo s věkem rapidně roste a pro děti okolo 15 let je to již 25 % [3]. Novější studie EU Kids Online z roku 2020 dokonce uvádí že děti z České republiky jsou na tom jedny z nejvíce

ohrožených co se týče dostávání erotických zpráv. Do styku s takovým obsahem přijde až 34 % českých dětí [4].

## 2.2 Kyberšikana

V prostředí internetu však není problém jen obsah, který již zde je ale i to. že zde může docházet i k tak zvané kyberšikaně. A to například pořizováním a zveřejňováním videí z různých situací ze školy i mimo ní a to ať mezi žáky nebo může docházet i k útokům na učitele [1]. Kyberšikanu je však velmi těžké rozpoznat díky tomu že k ní dochází mimo i prostory školy. Tímto tématem se například zabývá Kopecký[5]. A jak uvádí studie v rámci EU Kids Online z roku 2018 zaměřená na české děti, šikanu skrze na internetovém prostředí zažívá okolo 20 % dětí ve věku od 13 do 17 let [6].

Prevencí a radami jak na bezpečný internet se zabývá mnoho stránek, například už mnou výše zmiňované materiály na stránce Národní centrum bezpečnějšího internetu [3]. Stejně tak stránky které se na těchto studiích a materiálech podílely jako [saferinternet.cz a](http://saferinternet.cz) [bezpecne-online.ncbi.cz .](http://bezpecne-online.ncbi.cz)

# 3 Filtrovací software

O to aby byli žáci během používání školních počítačů a sítě v bezpečí se starají tak zvané classroom management softwary. Hlavní náplní těchto softwarů je monitorování žáků, úprava jejich oprávnění a omezení obsahu na školní síti. Některé z těchto funkcí však mohou ulehčovat výuku pro učitele, to se však týče především těch monitorovacích softwarů.

U filtrování celé školní sítě existuje více způsobů, jak k němu přistupovat a pokaždé je i více firem, které tyto technologie poskytují. Tyto softwary a hardwary zároveň i monitorují a zaznamenávají aktivity studentů. Každé řešení sebou přináší nějaké klady i zápory a to ať již jde o finanční stránku nebo o stránku funkčnosti technologie. Ve výsledku však platí, že čím více způsobů opatření škola využívá tím lepší je zabezpečení pro žáky těchto škol.

## 3.1 Možnosti filtrování sítě

#### **3.1.1 Pomoc í globálního filtru**

Nejčastěji používaným řešením ve školství je spojení hardwarové a softwarové filtrace. Hardwarové zařízení se připojí na vstup do internetu a podchycuje komunikaci v internetovém prostředí. Tento druh filtrace využívá globální filtry a jak uvádí KernunEDU s takovou filtrací lze dosáhnout až 98 % úspěšnosti filtrace nevhodného obsahu [7]. Takto filtrovaná síť poté funguje na principu blacklistu nevhodných stránek. Stále však může nastat situace kdy stránka na filtru ještě nemusí být uvedena. Zde je dobré využít zároveň i výhod druhé metody.

#### **3.1.2 Fortinet a Kernun**

Co se týče globálních filtrů poskytuje je pro školství například výše uvedená firma Kernun, která má odvětví přímo zaměřené na školství[7]. Další firmou která tyto možnosti pro školy poskytuje je firma například Fortinet. V těchto

softwarech lze i rozdělit filtr pro žáky a pro učitele, tak aby to vyhovovalo obsahově oběma skupinám. Je možné nastavení i filtrování pomocí slov nebo omezit přístup na určitý obsah časovou dobou. Například že žáci mají přístup na sociální sítě ale jen na 20 min denně. Obě tyto firmy mají odbornou podporu, která přijede vše nastaví a proškolí kolektiv školy pokud je zájem. Tyto technologie zaznamenávají proběhlou aktivitu na školní síti a je tedy možné na základě těchto dat filtr dále upravovat[7].

#### **3.1.3 Pomoc í filtrování slov**

Filtrování pomocí klíčových slov je další z možných technik na filtrování sítě. Pro ještě bezpečnější filtrování lze využít obě dvě tyto metody zároveň a to jak globální filtr tak také klíčová slova. Některé stránky nemusí globální filtr podchycovat, může tedy dojít k tomu, že uživatel se dostane k nevhodnému obsahu. Tento problém však řeší filtrování slov, pokud je na stránce nevhodné slovo, které je nastavené ve filtru, přístup na tuto stránku se zablokuje [9] [10]. Existují i filtry klíčových slov které se doplňují o nová klíčová slova samy a postupně se učí o nevhodném obsahu, o takovém filtru hovoříme pak jako o dynamickém.

#### **3.1.4 Windows serveru**

Filtrování slov lze nastavit jak již na výše uvedených zařízeních, tak také na proxy serveru, nastaveném firewallu buď přímo na zařízení a nebo hromadné správě například ve Windows serveru.

Windows server má podnázvy podle roků vydání například Windows server 2016. Občas u Windows serveru vychází dodatkové verze s označením R2. Každá z těchto verzí se pak dělí na označení podle toho pro co jsou určené [11], starší verze mají značně menší hardwarovou náročnost, což může být pro školy rozhodující faktor.

Windows severy však dokáží spravovat i spousty další funkcí. Například

můžou poskytovat vzdálenou správu diskových jednotek nebo můžou rozdělovat jednotlivé účty do skupin. Takto rozděleným skupinám lze pak nastavovat různá oprávnění a omezení podle potřeby. U každého účtu dochází k monitorování aktivit. Dále je zde možné spravovat například DNS, DHCP , poštovní servery a active directory. Díky tomu, že je toto velmi častý software je k němu i dobře dostupná dokumentace [12].

## 3.2 Globální filtry

Globální filtry jsou velké databáze nevhodných stránek a obsahu. Databáze globálních filtrů je každodenně automaticky aktualizovaná a není tak potřeba zásahu člověka. Filtry rozdělují obsah do kategorií podle toho jaký nevhodný obsah se na stránkách vyskytuje [8]. Takový filtr funguje na principu blacklistu, na něm jsou uvedeny nevhodné stránky které pak filtr nepropustí do interní sítě.

# 3.3 Častý filtrovaný obsah

Mezi nejčastěji filtrovaný obsah ať na školách nebo ve firmách bývá především: erotický, hazardní, drogový, agresivní, extrémistický a podvodný obsah. Samozřejmě, každý správce si může filtr upravovat tak aby odpovídal jeho požadavkům, takže je těžké přímo specifikovat co přesně se nejčastěji filtruje [8]. Školám například může být nápomocné to, že jsou zde i zablokovány některé falešné vzdělávací weby.

## 3.4 Možné problémy filtrace

Filtrování pomocí slov je velmi rychlé, může však způsobovat značné problémy, například pokud jsou ve filtru nastavena slova jako: sex nebo prsa, dochází pak k tomu že filtr zkontroluje stránku a pokud narazí na shodu zastaví přístup k ní a to i přesto že slova mohou být použita v jiném kontextu. V takovém případě by se zablokovali i stránky, které obsahují slova jako unisex nebo sexton. To je však nechtěný efekt který by se musel eliminovat.

U globálních filtrů může nastat problému pokud daná stránka není na filtru uvedena. Například pokud se jedná o nově vzniklou stránku s nevhodným obsahem, kterou filtr ještě nestihl zachytit a přidat si na svůj blacklist.

# 4 Monitorovací software

Monitorovací software patří stejně jako filtrovací do classroom management softwarů. Monitorování je velmi rozsáhlý pojem, můžeme například monitorovat činnost na internetu, obsah jednotlivých disků nebo monitorovat přímo obrazovky jednotlivých počítačů. Některé tyto softwary obsahují i filtrovací prvky. V této kapitole se zaměřím především na monitorovací softwary používané ve výuce k monitorování jednotlivých obrazovek, a zajištující hladké řízení a chod výuky.

Zatím co u filtrovacích softwarů je správa řízení především na správcích sítě. U monitorovacích softwarů je jejich využívaní především na učitelích. Tomu také odpovídá jednoduchost rozhraní těchto softwarů.

Těchto softwarů existuje hned několik například: Netop Vision, Veyon, Mythware, LanSchool, HP Classroom Manager, Net Control 2.

## 4.1 Druhy monitorovacích softwarů

#### **4**.1.1 **Netop Vision**

Díky tomu, že je dostupný na různá zařízení jako jsou počítače, tablety nebo mobilní telefony, je zde možnost tato zařízení monitorovat nebo pomocí nich i software ovládat.

Jsou zde vidět všechna zařízení, která jsou ve stejné síti jako zařízení s tímto softwarem. Lze připojovat i zařízení která jsou k síti připojena například přes VPN. Můžeme zde vytvořit skupiny neboli učebny a zvolit zařízení která chceme do skupiny přidat. Pro takto vytvořené skupiny pak můžeme nastavovat odlišná pravidla. Díky předem vytvořeným skupinám není nutno pokaždé připojovat znovu všechna zařízení určité skupiny, stačí pouze vybrat danou skupinu a vše naběhne automaticky [13].

Pomocí Netop Vison lze filtrovat webový obsah pro konkrétní připojenou skupinu. Vedoucí skupiny má zde možnost povolit přístup na pouze konkrétní stránku nebo může určité stránky blokovat. Takto nastavený black nebo white list může libovolně zapínat a vypínat, například si může přednastavil filtr čistě na sociální sítě. Kromě filtrování webů může vedoucí skupiny ještě zakazovat stahování nebo instalace. Tato řešení platí však pouze pro konkrétní skupinu a ne pro celou síť [13].

Správce skupiny má absolutní kontrolu nad ostatními zařízeními. Může libovolně zapínat, vypínat, odhlašovat či restartovat připojená zařízení, to platí i pro běžící aplikace na zařízeních. Má náhled na všechny obrazovky a vidí v reálném čase co se na zařízení děje. Jednou z možností je promítnou všem jakoukoliv obrazovku připojeného zařízení a to i tu svou. Může převzít kontrolu jakéhokoliv zařízení a ovládat jeho periferie.

V neposlední řadě jsou zde funkce jako upozorňovací obrazovka, která pozastaví veškerou činnost a nechá vám například prostor promluvit o daném tématu. Otázky lze pokládat i pomocí hromadného chatu nebo pomocí chatu správce skupiny s jednotlivými uživateli, tak aby nebyli nerušeni ostatní připojení uživatelé. Lze i vytvářet různé testy přes Netop Vision to je však dostupné pouze v Pro verzi [13].

#### **4.1.2 Veyon**

Tento software byl dříve známí pod názvem Itale, v roce 2017 však změnil svůj název na Veyon. Stále však zůstal zachová s volně šířitelným zdrojovým kódem a spadá pod licenci GNU GPL. Základní funkce z Italc zůstávají stejné jen se výrazně zlepšilo uživatelské rozhraní. Dnes již je Veyon dostupný ve verzi 4.7 .

Veyon stejně jako Netop Vision nabízí cross-platformovou správu zařízení. Tudíž je zde možno spravovat zároveň například tablety i počítače.

Ve Veyonu lze vidět všechna přímo připojená zařízení na síť ve které je Veyon Master, takto je v tomto případě nazýván správce skupiny. Ten si poté přidává jednotlivá zařízení dostupná v síti a to i přes VPN , do skupiny kterou chce spravovat. Tím si správce skupiny před vytváří jednotlivé skupiny aby později nemusel všechna zařízení opět připojovat, a z automatizoval tak činnost.

Veyon obsahuje i možnost připojení zařízení pomocí autorizačního klíče. Zde si pak na každém zařízení uživatel stáhne pouze Veyon bez správce skupin, přepne si metodu připojení na primárně přes autorizační klíč. Klíč mu potom poskytne správce skupiny a každé zařízení si ho na importuje. Připojování přes autorizační klíč je považováno za bezpečnější metodu [14].

Všechna různá nastavení je možno ve Veyonu exportovat i importovat. Dochází tak k značnému ulehčení různých aktualizací hardwaru nebo znovu nastavování, díky možnému tvoření záloh softwarového nastavení.

Stejně jako u Netop Vision je zde možnost filtrovat síť pomocí black a white listů. Přednastavené filtry lze libovolně zapínat a vypínat, aby se zařízení dostala jen k obsahu který je potřebný v daný okamžik. I tato pravidla se vztahují pouze na skupinu u které je to nastaveno a né na celou síť.

Další z možností Veyonu je přenos dat mezi jednotlivými zařízeními. Od verze 4.5 a výše Veyon podporuje sdílenou složku do které pak mají přístup všechna připojená zařízení. Každému zařízení může správce nastavit oprávnění k činnostem v dané složce.

I zde má správce skupiny absolutní kontrolu nad připojenými zařízeními. Může zapínat, vypínat, odhlašovat či restartovat aplikace nebo i systém připojených zařízení. Má přístupný jak miniaturní tak zvětšený náhled všech připojených zařízení a může kdykoliv převzít kontrolu nad jejich periferiemi. Každé zařízení může být promítnuto na obrazovky všech ostatních uživatelů, to platí i pro obrazovku správce.

Veyon poskytuje i funkce pro chatování s ostatními zařízeními. Buďto hromadný chat mezi všemi přímo připojenými nebo chat s konkrétním uživatelem. S jeho pomocí lze pořizovat screenshoty a záznamy obrazovek kde se propíše jméno zařízení a čas ve který byl tento záznam pořízen. Je tak možné kontrolovat záznamy nevhodného chování [14].

## 4.2 Nejpoužívanější možnosti monitorovacích softwarů

Mezi nejpoužívanější možnosti které monitorovací softwary nabízejí, jsou právě funkce sloužící k vzdálené správě. Ve výuce se to týká funkcí jako je převzetí kontroly nad zařízením, kdy učitel pomůže danému žákovi a nemusí narušovat výuku celé třídy. A funkce na hromadné ukázání obrazovek, kdy učitel může každému na obrazovce promítnout jak postupovat při plnění zadání.

# 4.3 Výhody a nevýhody

Největší výhodou těchto classroom management softwarů je právě usnadnění průběhu výuky, díky využívání jeho funkcí nedochází k přerušování výuky a efektivita se díky hromadné správě značně zlepší.

Další velkou předností je real time sledování obrazovek zařízení, kdy správce rovnou vidí jak kdo na zařízení pracuje. A pokud mu něco nejde nebo dělá něco co nemá, může mu správce poslat zprávu s radou nebo mu nevhodný obsah rovnou vypnout.

Nevýhodou může být Hardwarová náročnost na starší počítače, kdy se nemusí podařit vůbec zprovoznit tento software a to ani v jeho starších verzích, které nejsou tak hardwarově náročné.

Další nevýhodou může být složitější úvodní nastavení, kdy se musí zařízení přidávat do skupin. To pro běžného učitele může být poměrně složitější, proto je dobré když úvodní nastavení spravuje IT specialista. Zatím co NetopVison má dostupnou dokumentaci v češtině. Dokumentace Veyonu je v anglickém jazyce do českého jazyka jsou přeloženy pouze názvy jednotlivých kapitol [14].

# 5 Pedagogický výzkum

Jak uvádí Hendl[15] ve své knize, výzkum se děli na dva základní typy kvalitativní a kvantitativní stále častěji se však tyto dva typy kombinují. Takto se výzkumníci snaží využít výhody obou přístupů při zkoumaní daného problému. Lze pak mluvit o výzkumu smíšeném[15].

V této bakalářské práci byl využíván právě kvalitativní výzkum, tedy výzkum jak již jeho název napovídá, opírající se hlavně o kvalitu dat a upozaďuje tak počet respondentů kteří se výzkumu účastní. Jak stojí v knize Svaříčka a Šeďové *"Zjednodušeně řečeno, nástrojem kvantitativního výzkumu je dotazník, zatímco kvalitativní výzkumníci používají rozhovor"* [16]. Takto lze velmi základně oddělit tyto dva druhy od sebe, samozřejmě u rozhovoru lze využít obou typů výzkumů, a to pokaždé s důrazem na jinou problematiku.

U kvalitativního výzkumu se jedná o hloubkový rozhovor, takto strukturovaný rozhovor má předem stanovené téma otázek, tak aby bylo možno co nejlépe probádat hloubku problému na který se zaměřují. U tohoto typu rozhovoru se často otázky v průběhu zkoumání upravují nebo rozšiřují, tak aby nasbíraná data byla co nejpřesnější. Hlavní téma otázek však zůstává vždy zachováno[16].Je tedy pak na výzkumníkovi, aby vyhodnotil dostatečné množství dat, které pak využije k analýze problematiky [15] [16] .

# 5.1 Definice kvalitativního přístupu

Kvalitativní výzkum je definován podle 4 základních charakteristik a tím to se odlišuje od kvantitativního výzkumu, avšak někdy se tyto metody prolínají a nebo se liší pouze přístupem k datům vzešlým.

### **Definice podle použité metody sběru dat**

Kvalitativní přístup má za cíl především správnost dat, tudíž je zde běžné používat rozhovor. Oproti tomu v kvantitativním přístupu použijete spíše dotazník, kterým dokáže získat informace od větší množství dotazovaných. Také lze vést kvantitativní rozhovor, ale který má však jiné provedením než například hloubkový rozhovor.

### **Definice podle metody usuzování**

Kvalitativní přístup je založen na indukci, zatímco kvantitativní na dedukci. Indukce je metoda usuzování, která přesahuje informace ve výchozích datech. Dedukce má povětšinou shodná data s předpokládanými informacemi.

### **Definice podle typů dat**

Toto je považováno za hlavní rozdělující znak mezi kvalitativním a kvantitativním přístupem. Kvalitativní přístup lze rozdělit do tří typů dat, těmi jsou data z rozhovoru, data z pozorování a data z dokumentů. Pracuje se zde tedy s textem a slovy.

#### **Definice podle způsobu analýzy dat**

Poslední definice se opírá o data vzešlá z kvalitativního výzkumu. Tato definice využívá nejen poznámek z terénu a výpovědí, ale zabývá se analýzou těchto dat, které si můžeme vyložit různými způsoby a vytvořit pak z nich i odlišné závěry. Jde zde hlavně o to, že v těchto datech hledáme logické celky a data nekvantifikujeme [16].

## 5.2 Kritéria kvality kvalitativního výzkumu

Kritéria kvality výzkumu se v základu dělí na tři přístupy.Tyto přístupy jsou: odmítnutí, přebírání a zavádění nových kriterií ale zároveň se vykonavatele kvalitativních výzkumů označují za kutili, jsou to lidé kteří se snaží dosáhnout svého cíle a používají k tomu všemožné postupy jen aby získali co nejpřesnějších dat k tématu [16].

Základními kvalitami pro výzkum jsou pravdivost, platnost, důvěryhodnost a spolehlivost. Pravdivost zastupuje nálezy představující jevy, na které odkazují. Platnost znázorňuje že nálezy jsou opřené o důkazy. Právě pravdivost, je kritérium které dělí výzkum na dobrý nebo špatný. Důvěryhodnosti se nejlépe dosáhne využitím technik důležitých k zajištění důvěryhodnosti, nejlepší technikou je pro jednotlivce deník výzkumníka a přímé citace. Spolehlivost se hlavně vztahuje k průběhu rozhovoru a poté zpracovaní otázek, zde je nejběžnější přepis rozhovorů, ten se sice do příloh výzkumu neuvádí, ale přesto je důležitou částí analýzy která pomůže výzkumníkovy si vzpomenout na rozhovory a dá mu nejlepší možnost data porovnávat [16].

Asi není možné tedy na 100 % říct jaký je spolehlivý postup při vedení kvalitativního výzkumu. Každý výzkum by však v zásadě měl mít přítomny tyto fáze: (1) stanovit si cíle výzkumu (2) vytvořit konceptuálni rámec (3) formulovat výzkumné otázky (4) rozhodnout o metodách (5) zajistit kontrolu kvality výzkumu (6) sesbíraná data správně zorganizovat (7) rozebrat (analyzovat) data (8) formulace závěrů do výzkumné zprávy [16].

## 5.3 Přednosti a nevýhody kvalitativního výzkumu

Kvalitativní výzkum má spousty předností ale i nevýhod. Právě kvůli tomu že kvalitativní výzkum se zabývá menším počtem případů, je možné data zkoumat do hloubky. Velkou nápomocí k tomuto zkoumání tak zvaný hloubkový rozhovor, během kterého se mohou otázky přizpůsobovat průběhu rozhovoru a tudíž dosáhnout přesnějších dat. Častokrát tak výzkum objeví i předem neočekávané závěry jak již bylo uvedeno výše. I přes všemožné přednosti kvalitativního výzkumu je zde stále spousta nevýhod.

Jednou z hlavních nevýhod je časová náročnost. Přes to že výzkumník provádí rozhovory s menším počet oslovených, přepisuje a analyzuje často rozdílná data. To je o proti kvantitativním výzkumům, kde se analýza častokrát provádí z dotazníku, opravdu časově náročné. Další velkou nevýhodou je velmi složité opakování již prováděných studií. Jelikož každý vede rozhovor trošku jinak, můžou se data ve výsledku pak lišit, především hloubkou dat a ostatními vzešlými zjištěními [16].

### 5.4 Případová studie a mnohočetná případová studie

Sedláček vychází z knihy Svařička a Šeďové [16] konstatuje, že v případové studii využívá badatel veškeré dostupné metody sběru dat: kvalitativní techniky, ale vyloučeny nebývají ani metody tradičně uplatňované v kvantitativních šetřeních [18].

Zprvu byla případová studie používány při jako účinný nástroj při práci s nejrůznějšími klienty. Na počátku 20. století se případová studie začala používat jako strategie výzkumu, která nesla užitek jak pro výzkum, tak pro teorii jednotlivých disciplín. Největší rozvoj zažila případová studie v momentě, kdy se stala důležitou formou bádání primárně v sociologickém a psychologickém výzkumu člověka. Některé metody a postupy používané v těchto oborech, se staly základním kamenem pro pedagogické šetření [16].

Podstatou zapojení účastníků je nejen využití jejich vědomostí, ale stejně

významné jsou jejich konkrétní pracovní zkušenosti. Účelem je tedy prozkoumat několik málo případů, které shromáždí informace od jedné nebo více osob. Díky tomu můžeme důkladně prozkoumat jeden případ a porozumět tak i těm ostatním [17].

V mé práci byla použita mnohočetná případová studie, někdy nazývána také jako mnohopřípadová nebo mnohonásobná [18]. Vychází z případové studie ale i tak je dobré o ní něco málo říct. Mnohopřípadová studie si zakládá na tom, že je šetřeno dva a více případů, jejichž výsledky se navzájem porovnávají. K tomuto účelu se využívá veškerých metod které lze použít pozorování, dotazníky, rozhovory a podobné. Po porovnání výsledků těchto dat závěrečná zpráva obsahuje souhrn výsledků všech zkoumaných případů. Závěry z mnohonásobné případové studie bývají brány jako přesvědčivější, a proto je tento typ studie považován za více průkazný [15].

### 5.5 Dotazníkové šetření

Dotazníkové šetření je formou kvantitativního výzkumu. Hlavní výhodou je získání velkého množství dat za krátký časový úsek. Hodí se tedy tam kde je obtížné hledání odpovědí ptaním se jednotlivých lidí tváří v tvář [19].

Pro získání co nejpřesnějších dat pro výzkum, je dobré použít kombinace kvantitativního a kvalitativního výzkumu. Cím více dat o problematice získáme tím lépe jí můžeme porozumět [16] [18].

Formulace otázek v dotazníku je velice důležitá. Pro dotazník je stěžejní aby otázky byli co nejsrozumitelnější a nemohlo tedy dojít k mylné odpovědi. Zatím co v rozhovoru se člověk může doptávat na jednotlivé témata, v dotazníku je důležité aby odpovědi šetření vzešli přímo z otázek. Data jsou obvykle méně věrohodná díky tomu, že dotazník nejde do hloubky problému. Proto si příprava dotazníku žádá větší důkladnost než příprava rozhovorů [19].

## 5.6 Hloubkový rozhovor

Rozhovor je nejčastější používanou metodou pro sběr dat kvalitativního výzkumu. Pro takový typ rozhovorů se používá označení hloubkový[16]. Ani u mého výzkumu tomu nebylo jinak.

Rozhovor je nejpřirozenější formou bádání, kde pomocí otevřených otázek se snažíme nahlédnout na danou problematiku. Rozhovory se dělí na dva základní typy. Nestrukturovaný rozhovor se vztahuje k tématu nemá předem stanovené žádné otázky. Oproti tomu se polostrukturovaný rozhovor skládá s předem připravených otázek k tématu které se mohou být poskytnuty dotazovanému předem [16]. Příprava polostrukturovaného rozhovoru je velmi důležitá pro kvalitu výzkumu. Je důležité aby badatel se prvně seznámil s problematikou tématu, až poté by měl badatel přistoupit k tvoření otázek. Měl by vytyčit hlavní témata výzkumu a k nim pak vymýšlet otázky, tak aby získal co nejvhodnější data pro jeho výzkum. Zamezí tak problémům s porozuměním odpovědí dotazovaného [16].

V rozhovoru necháváme dotazovaného rozmluvit se a vyjádřit své postoje k tématu šetření. Délka rozhovoru je dosti individuální podle otevřenosti šetřeného a hloubky výzkumu. Během rozhovoru si zaznamenáváme nejen odpovědi ale například i reakce respondenta [20]. Tyto záznamy a poznámky nám pak pomáhají v analýze.

## 5.7 Řízení rozhovoru

Při rozhovoru se badatel dostává do neznámého prostředí, kde se setkává s dotazovaným. Snaží se proniknout do problematiky tématu. Badatel a dotazovaný však v rozhovoru si nejsou rovni, jelikož badatel zde rozhovor řídí a usměrňuje a zároveň rozhovor začíná a ukončuje [16].

Jak uvádí Svaříček a Seďová[16] na začátku je důležité znovu zopakovat čím se vaše šetření zabývá, ujistit například dotazovaného o anonymitě a nechat ho udělit souhlas s nahrávání. Dále pak následují úvodní otázky které navodí atmosféru rozhovoru a pomůžou překonat úvodní napětí v rozhovoru.

Po té přichází na řadu hlavní a doplňující otázky. Zde se v polostrukturovaném rozhovoru držíme předem předpřipravených otázek. Necháváme dotazovaného rozmluvit se o problematice. Dáváme pozor aby neodbíhal od námi určeného tématu. K hlavním otázkám pokládáme otázky, doplňující které nám mají pomoci lépe proniknout do hloubky problematiky. Doplňující otázky by však měli být kladeny pouze u těch nejdůležitějších témat, jinak může dojít k značnému prodloužení rozhovorů [16].

Posledním typem otázek jsou ukončovací otázky, těmito otázkami rozhovor ukončíme v klidném duchu a necháme dotazovanému kontakt na nás, pokud by chtěl k tématům něco doplnit [16].

### 5.8 Přepis a záznam rozhovorů

Každý rozhovor by měl být zaznamenám a následně pak přepsán aby došlo k uchování získaných dat [16]. Nejvhodnější formou záznamu pro rozhovor je audiozáznam.

Rozhovor prováděný bez audiozáznamu je potřeba zaznamenat jiným způsobem. Například ručním způsobem který rozhovor znepříjemní a prodlouží průběh rozhovoru. Přepis po provedení rozhovoru může zhoršit přesnost dat. Nejlepší je tedy pořizovat audiozáznam se souhlasem dotazovaného. Podle Svaříčka a Seďové [16] nemá rozhovor bez audiozáznamu smysl. Audiozáznam pomůže jak plynulosti rozhovoru tak následnému přepisu.

## 5.9 Analýza kvalitativní práce

Jak uvádí Mareš <sup>[18]</sup> "Data získaná v rámci případové studie je třeba analy*zovat, abychom výsledky analýzy mohli interpretovat a vyvodit určité závěry."*  Důležité je data vzešla z výzkumu analyzovat vhodnou metodou.

Zatímco u kvantitativního výzkumu jsou jasné návody a postupy jak zvolit statistické analýzy dat, u kvalitativních případových studií to tak jasné není. Neexistují žádné speciální analytické postupy. Proto je třeba, aby si každý výzkumník našel svůj pečlivý přesného a pečlivého uvažování [18].

Ať už využije badatel jakýkoliv způsob, měl by se vždy snažit dodržet čtyři obecné zásady kvalitativní analýzy. (1) Pracovat se všemi získanými údaji a to i s těmi překvapujícími. (2) Brát v úvahu všechna hlavní vysvětlení. (3) Identifikovat nejvýznamnější aspekty případů. (4) Využít všechny dosavadní znalosti a zkušenosti [18].

# 6 Praktická část

### 6.1 Způsob výzkumu

V praktické části mé bakalářské práce se jednalo o polostrukturovaný rozhovor. Za pomoci vedoucího práce jsem vytvořil otázky které, se zaměřovaly na to co tato práce měla za úkol zjistit. Otázky jsem v průběhu rozhovorů neměnil, již při prvním rozhovoru jsem si uvědomil která témata jsou důležitá a je třeba se na ně více zaměřit. Jelikož se jednalo na každé škole o tři rozhovory a pokaždé s člověkem který má trošku jinou náplň práce a pohled na technologie. Jednalo se o správce sítě, ICT koordinátora a učitele který těchto technologií využívá. Snažil jsem se přizpůsobit a vést rozhovory tak aby jsme se s dotazovaným co nejlépe pochopili. Skoro při každém rozhovoru se dotazovaný rozpovídal o něčem zajímavém, na což jsem poté navazoval v následujících rozhovorech abych danou problematiku lépe pochopil a prozkoumal.

#### **6.1.1 Tvorba otázek**

Vytvořené otázky pro praktickou část mé bakalářské práce zaměřenou na monitorovací a filtrovací software na Základních školách byli rozděleny na tři druhy, podle pozice kterou daná osoba ve škole zastává. Otázky měli podobný základ ale u každého dotazovaného se zaměřovali konkrétně na body blízké k jeho pozici ve škole.

Zatím co u otázek učitelů jsem se zaměřoval hlavně na to jak pomocí této technologie ovlivňují výuku. Také jsem se dotazoval zda nemají problémy s ovládáním těchto technologií. Učitelé tedy poskytovali náhled na využití monitorovacích softwarů. Dalším zkoumaným bodem byl například pohled žáků na monitorování a také to jestli zkoušejí obcházet tyto opatření. Učitelé mají k dětem nejblíže proto otázky hlavně směřovaly i na toto téma.

U ICT koordninátorů se otázky zaměřovali především na obecná témata. Například na to jaká jejich škola používá technologická zařízení a proč zvolila právě tento typ technologie. Jelikož na této pozici mají lepší přehled o celkovém používání, doptával jsem se na různé zpětné vazby a stížnosti ať strany personálu tak ze strany rodičů.

Otázky u správců sítě se týkali především technického a odborného rázu. Zaměřovali se především na filtrování sítě, používanými technologiemi a konkrétními okruhy filtrování. Ptal jsem se také na to zda dochází k úpravám v průběhu poskytování technologií a jestli došlo k proškolení personálu k jejich používání.

Celé soubory s konkrétními otázkami jsou k nalezení v příloze mojí bakalářské práce.

#### **6.1.2 Výbě r vhodných účastníku pro výzkum**

Abych získal přehled, na kterých Základních školách se monitorovací a filtrovací software používá, vytvořil jsem jednoduchý dotazník s otázkami: na jakou Základní školu žák chodil a zda tato škola využívala jak monitorovacích tak filtrovacích zařízení.

Dotazník jsem nejprve poslal na Střední školu na které jsem dříve studoval. Učitel jej nechal vyplnit žáky prvního ročníku. Odpovědi však nesplnily má očekávání. Po konzultaci se svým vedoucím práce jsem otázky v dotazníku přeformuloval, tak aby lépe vyhovovaly mé práci. Opravený dotazník jsem rozeslal na další 2 Střední školy. Jejich vyplněním jsem nasbíral 80 odpovědí, ale bohužel 20 z nich bylo vyplněno žáky jen pro vtip, tudíž tyto odpovědi byli nepoužitelné. Z dotazníku jsem získal informace o 39 školách. Mým požadavkům vyhovovalo pouze 11 z nich.

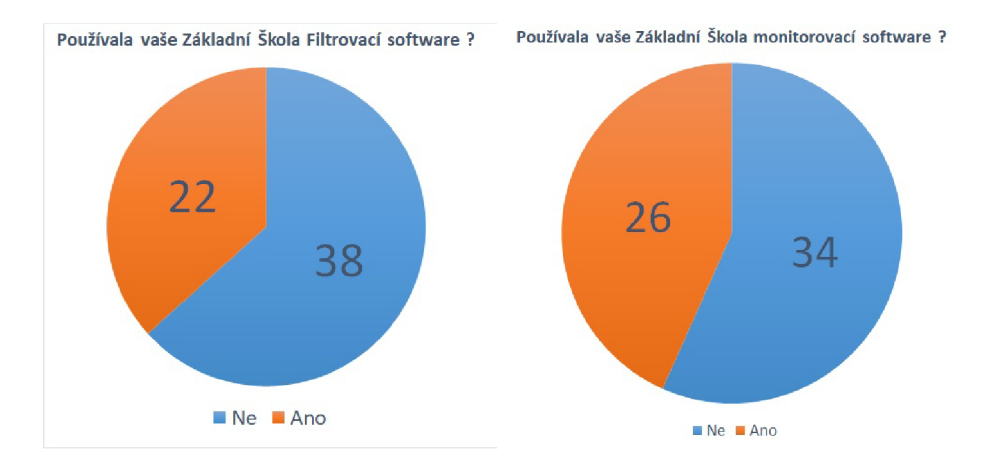

Níže přikládám obrázek grafů jak odpovídali žáci v mém dotazníku, tyto grafy jsou již odfiltrované od nevhodných odpovědí.

Obrázek 1: Graf výsledků vyhovujících škol

Pro jistotu jsem poslal emailem dotaz na všech 39 škol, ptal jsem se v něm zda používají technologie které zpracovávám ve své bakalářské práci. Na těch hlavních 11 škol o kterých jsem tyto informace získal jsem volal telefonicky. Na email mi odepsalo pouze 5 škol, a na telefonický rozhovor reagovali všichni ale až najeden případ, nebyli ochotni mi s mou výzkumnou prací pomoci. Z celého dotazníku tedy vzešla pouze jedna škola kde jsem rozhovory provedl. Největším problémem pro spolupráci na mém šetření byla nepříznivá doba covidu a to že jsem potřeboval tři typy zaměstnanců na každé škole.

Osobně jsem se byl ještě zeptat na obou Základních školách u nás ve městě, jelikož nebyli zahrnuté ve výsledcích mého zkoumání, nebyl jsem si jist jestli tyto technologie vůbec používají. Jedná se o dvě menší Základní školy ani jedna však daná řešení nevyužívala.

Z dotazníku vzešla pouze jedna škola se mnou spolupracovat na mé bakalářské práci hledal jsem jiný způsob jak oslovit jiné školy. Zde mi byl opět nápomocný můj vedoucí práce který mi doporučil jednu ze škol na které se mi povedlo si rozhovory domluvit.

Chtěl jsem aby má práce obsáhla co nejvíce různých případů a proto jsem se rozhodl oslovit i jednu školu z velkoměsta, mým výběrem byla Praha. Zdejší školy školy nebyly také moc ochotné ale nakonec se mi povedlo přes známost si domluvit rozhovory na jedné ze zdejších Základních škol.

Celkem jsem tedy uskutečnil devět rozhovoru, na každé škole tři podle toho na co byl daný typ osoby zaměřen. Zajímavostí bylo, že pouze jednou jsem se setkal s ženou učitelkou, zbytek dotazovaných byli muži. Pouze v Praze jsem vedl rozhovory pokaždé s jinou osobou, zatím co na ostatních školách mi na rozhovor odpovídal vždy ICT koordinátor a učitel jako jedna osoba ale ze dvou pohledů na tuto tématiku. Jelikož to byli jediní učitelé co v učebnách aktivně vyučují. Celkově jsem tedy rozhovor provedl s 7 osobami.

#### **6.1.3 Průběhy rozhovorů**

Osobně jsem se sešel pouze se čtyřmi dotazovanými. Z čehož třikrát to bylo ve škole a s jednou z učitelek jsem se sešel osobně u ní v bytě. Zbytek preferoval formu online rozhovoru ať už z důvodu covidové situace nebo časové flexibility.

Před každým rozhovorem jsem poslal dotazovaným otázky témat, tak aby měli dostatek času se rozhovory připravit a věděli co za otázky je čeká. Na osobní setkání jsem raději nosil otázky i v tištěné formě aby tak aby mě nezaskočili technické problémy, které by mohly nastat.

Před prvním rozhovorem jsem požádal o spolupráci učitele z mé bývalé Základní školy. Provedl jsem s ním zkušební rozhovor. On mi pak poskytl zpětnou vazbu na to jak působit lépe při rozhovoru a že nemám být tolik formální.

Na začátku každého setkání jsem se dotazovanému představil a vysvětlil mu cíle mojí práce, aby jsme se mohli zaměřit především na ně[16]. Zeptal jsem se zda nebude vadit když si rozhovor budu nahrávat, ujistil je že rozhovor zůstane zcela anonymní a že žádná odpověď není špatná ani správná. Také jsem je ujistil, že rozhovor slouží pouze pro můj výzkum a nahrávám ho jen z důvodů aby lepšího zapamatování odpovědí a aby rozhovor plynul rychleji. Na konci každého z nich jsem pak nechal dotazovaného doplnit vše co chtěl ještě k tématu říci. Nechal jsem na sebe kontakt kdyby dotyčný chtěl ještě něco

zpětně doplnit a na úplný závěr jsem poděkoval za pomoc s mojí prací [16] .

Pro záznam osobních rozhovorů jsem používal diktafon na mobilním telefonu. To se mi také osvědčilo jako nejlepší řešení jelikož kvalita byla dobrá a zaznamenával se zároveň můj hlas a i hlas dotazovaného.

Na online rozhovorech jsem používal loopback ze zařízení zpátky do programu Audacity ze kterého jsem si pak rozhovor vyexportoval. To to se mi při prvním rozhovoru vymstilo protože jsem si neuvědomil že nedojde k uložení zvuku mého mikrofonu. Na dalších rozhovorech už jsem proto zapínal také diktafon mobilního telefonu který zaznamenával můj hlas a loopback jsem nadále používal pro zaznamenání hlasu dotazovaného. I přesto však pak byl přepis rozhovoru velmi složitý a krkolmoný.

V Praze na Základní škole jsem dvakrát narazil na to, že si nepřáli aby rozhovor byl nahráván, ačkoliv učitelka s tím neměla žádný problém, tak správce sítě a ICT koordinátor si to nepřáli. Chvíli jsem je zkoušel přesvědčit ale jelikož bylo těžké vůbec s nimi rozhovor domluvit, tak jsem ustoupil a dělal si pouze ruční poznámky z rozhovorů. Toto mě však zaprvé zdržovalo a za druhé se mi nepodařilo pořádně rozvinout některé otázky, dotazovaní pouze odpovídali aby to měli rozhovor co nejdříve za sebou. Takto vedené rozhovory paradoxně zabraly více času a data z nich nejsou tak kvalitní, jako když se nahrávka pořizuje a rozhovor hezky plyne.

Rozhovory trvaly maximálně 20 minut, během kterých jsem se zeptal na hlavní otázky a popřípadě doptal na témata která mě zaujala a zdála se mi pro mou práci vhodná nebo zajímavá.

Občas se mi v rozhovorech stávalo, že dotazovaný začal odbočovat od tématu otázky ale ve výsledku pak zmínil něco na co jsem se mohl doptat v dalších rozhovorech, a nebo to uvést jako zkušenost co zažili ostatní a zeptat se zda i oni nemají podobné zkušenosti.

#### **6.1.4 Přepis rozhovorů**

Veškeré nahrávky rozhovorů, mají přibližně 120 min napříč všemi záznamovými medii. Bylo potřeba tyto nahrávky převést do psané podoby, k tomu jsem nejprve vyzkoušel Microsoft Azure. Ten sice češtinu podporoval ale nebyl zrovna vhodný na formu přepisu rozhovoru, kdy mluví více než jeden člověk.

Poté jsem na internetu narazil na program Happy Scribe ten se mi skvěle hodil na přepis osobních rozhovorů. Měl i podporovanou češtinu a rozhovory stačilo jen lehce do poupravit, jelikož byli místa kde se nahrávka nepřepsala správně. Bohužel přepis mého formátu online rozhovoru kdy jsem měl dvě záznamová media nezvládal. Musel jsem tedy tento přepis dělat napůl přes Microsoft Azure kde jsem byli potřeba velké úpravy. A mnou mluvenou část rozhovoru jsem k tomu dopsal ručně. Takto provedený přepis rozhovorů mi zabral něco okolo 360 minut s tím že jsem nedbal na správnost českého jazyka při přepisu rozhovoru. Software vytváří přepis rozhovoru tak že přidává nadpis pokaždé k osobě která právě mluví, tudíž můžu délku normo stran z rozhovorů pouze odhadovat. Přibližně by se jednalo o 2 až 3 normo strany na rozhovor což by vycházelo okolo 20 normo stránek.

#### **6.1.5 Analýza rozhovorů**

V poslední ale nejvíce stěžejní části mého výzkumu jsem rozhovory musel analyzovat. Vytiskl jsem si všechny rozhovory a barevně si vytyčil hlavní otázky a cíle mé bakalářské práce, zbytek jsem si pak označoval barvami podle spojitostí. Všechny tyto různé odpovědi, jsem porovnal a hledal spojitosti a rozdíly.Každý rozhovor jsem porovnával i z pohledu učitele, ICT koordinátora a správce sítě na dané škole. Abych měl co nejlepší a nejpřesnější pohled na problematiku od co nejvíce lidí zajímajících se o tuto tématikou.

Z rozhovorů jsem používal přímé citace které se mi přišli že se nejlépe vztahují k danému tématu a vystihují buď samotné téma nebo například rozporují tvrzení někoho z dalších oslovených.

## 6.2 Výsledky šetření

#### **6.2.1 Velikost škol které využívají monitorování a filtrování**

Ještě před začátkem výzkumu jsem si stanovil cíl oslovit školy z menších měst a aspoň jednu školu z velkoměsta. To se však už během prvního sběru dat o Základních školách, které používají monitorování a filtrování ukázalo jako velmi problematické. Jelikož většina škola sice nějaký filtr na síti používá ale málo která škola žáky monitoruje, a to ať při výuce tak i mimo ní.

Většina Základních škol které vzešly z úvodního dotazníkového šetření jako že vyhovují mým účelům, byly školy z měst která přesahovala třicet tisíc obyvatel. Ale velikost města vždycky nebyla směrodatným faktorem pro využití těchto technologií. Zjistil jsem že maloměstské školy těchto technologií využívají jen zřídka. Myslím si že je zde koralace mezi velikostí města a modernizací školy. Výzkum ukázal, že těchto technologií využívají převážně školy z větších měst a nebo školy, které prošly v posledních letech rekonstrukcí školní sítě.

Spousta škol si ani v dnešní době zřejmě nepřipouští kolik nebezpečí na děti na internetu číhá. A že jít cestou toho, že děti nemají mimo výuku přístup na internet je sice možnost ale rozhodně to neřeší daný problém. Je velmi důležité naučit žáky rozpoznat co je pro ně na sítích škodlivé a dát jim jistou prevenci proti tomu co je na internetu čeká.

#### **6.2.2 Na jaký popud se pořídily tyto technologie do školy**

Už během výběru škol pro mé rozhovory jsem se setkal s odporem vůči novým technologiím. Spousta učitelů se nemá zájem využívat při výuce nové technologie nemají zájem svůj způsob výuky měnit.

Dalším problémem mohou být často finance které škola na pořízení těchto technologií nemá, a nemají zájem o freeware aplikace. Tudíž nastává otázka co školy používají těchto řešení přesvědčilo k tomu aby používali tyto technologie. Popřípadě co byli klíčové faktory k tomu takové technologie pořídit.

Na můj dotaz proč se škola rozhodla používat tyto technologie jsem dostával

různé odpovědi. Všechny však měli společné to, že škola chtěla takzvaně jít s dobou a chtěla pro své žáky vytvořit bezpečné prostředí. Ať už k rozhodnutí přispěla přestavby školy, nebo příchodu mladé učitelky do kolektivu.

Jeden z ICT koordinátorů mi na otázku ohledně pořízení monitorovacích technologií sdělil, že na jejich škole byl hlavním důvodem k pořízení technologií, příchod nové učitelky do kolektivu. Na otázku mi odpověděl: *"No asi na žádost kolegyně, která to využívala předchozím pracovišti nebo něco takovýho to bylo. "*  Tuto informaci mi také potvrdil učitel této školy který se vyjádřil takto: *"Já spíš k tomu přišel jako slepý k houslím jo, protože kolegy co nastupovala nová, tak to strašně potřebovala. My jsme o tom jako celý roky přemejšleli, ale říkali jsme to v podstatě nepotrebujem, jo. Protože ty počítače ovšem máme do účka. Takže tam já vlastně vidím, co oni tam dělají na všechny počítačích, že jo."*  Později mi však učitel uvedl že tato kolegyně nakonec nemá výuku v počítačové učebně, i tak však přispěla k modernizaci školy. Toto byl poměrně zajímavý důvod k pořízení technologií na školu.

V rozhovorech na ostatních školách mi byl uveden jako důvod nejčastěji modernizace školy. Modernizace školství je teď na vzestupu a domnívám se, že podobný trend bude brzy následovat většina škol. A to ať už půjde o monitorování nebo i filtrování.

Na výše uvedených školách učitelé nastupovali už do zavedených učeben, takže nevěděli co školu vedlo k jejich pořízení. Ale správců sítě uvedl: *"Přivedlo nás k tomu to že jsme odměňovali servery. A dávali jsme nový server. "* 

Na další škole mi na toto téma ICT koordinát odpověděl podobně: *"Škola se rozhodla z bezpečnostních důvodů a také je to trend doby a žáci by se měly s trendy seznamovat."* Dané tvrzení mi však přišlo lehce v rozporu pak s tím co mi uvedla učitelka která mi sdělila: *"Zaci si po příchodu do učebny rozdají sešity, kam se zapíší, aby bylo možné zjistit, kdo s počítačem pracoval. Případně se do sešitu zapíší vady. "* Což se mi zdá jako krok od modernizace, jelikož žáci na strojích nemají vlastní účty a zároveň takto zdržují hodinu.

#### **6.2.3 Využívaný software k monitorování žáků**

V této otázce je důležité uvědomit si, že monitorování žáků může probíhat na více frontách a mít různé podoby. Dá se monitorovat například jejich obrazovky během výuky, stejně tak můžete monitorovat jejich činnost na internetu když jsou na školní síti. Proto bylo důležité tuto otázku rozdělit na tyto dvě základní informace. Zda jsou žáci během výuky sledování, například pomocí jejich obrazovky a jestli probíhají nějaké záznamy z činností které žáci provádějí na sítí a to i mimo výuku.

Ohledně otázky monitorování aktivity žáků na internetu i mimo výuku, jsem se dozvěděl od správců sítě ve všech případech to samé, tato možnost by zde samozřejmě byla ale není na takové věci čas. Takže buďto žáci nemají přístup na internet mimo výuku vůbec a nebo se spoléhá na filtrování internetu. Nejlépe to vystihl správce který řekl: *"Jako můžeme monitorovat ale nelogujeme to a určitě to nehlídáme. Vyhrozíme dětem, že víme, kdo co provedl, a kam se koukal. Ale asi jsme to ještě nikdy nedělali."* Zde bych jen podotkl, že dotazovaný na konci citace myslí, že nikdy neřešili to jestli někdo s dětí používal síť nevhodně.

Ve stejném duchu se pak nesla i otázka i na kontrolování obsahu disku který žáci používají. Kromě školy v Praze měly zbývající Základní školy účty rozdělené na učitelské a žákovské. Všichni se však schodovali na tom že, na procházení jednotlivých disků žáků není čas a že většinu problémového obsahu podchycuje filtrování sítě. Jeden z nich mi uvedl: *"Vlastně jako ICT koordinátor můžu koukat třeba do jejich úložiště. Ač to nedělám ale ta možnost tady je vlastně no."* 

Co se týče otázky monitorování obrazovek žáků ve výuce, používají všechny školy ten samý placený program Netop Vision. Dva největší faktory pro výběr vhodného programu jak mi uvedl ICT koordinátor v Praze byli vhodnost využití ve výuce, a jednoduchost používání. Mimo rozhovor mi pak jeden ze správců sítě prozradil, že cena je u Netop Vision okolo sedmi tisíc za rok na jednu učebnu.

V pozdější části mé práce se zmíním o tom jak se s Netop Vision pracuje učitelům a ICT koordinátorům, kteří bývají v technologiích zdatnější. S tímto programem byli všichni dotazováni spokojeni. Jeden z učitelů mi uvedl že pokud by na škole nebyl zkusil by vyhledat freewarové alternativy nebo by se pokusil uspořádat třídu tak by viděl do obrazovek žáků. Na mou otázku odpověděl:*"Hledal bych asi nějaký třeba freeware. Určitě existují i když je to proti té placené verzi dost ořezaný. A nebo bych řešil uspořádání učebny aby bylo vidět třeba do monitoru že bych třeba vzal klasický lavice a učitel by seděl vzadu za nimi. Tak aby zezadu učebny viděl do těch monitorů."* 

U školy na které se zavedli tyto technologie na popud učitelky z kolektivu, jsem se dozvěděl o freewarové alternativně kterou používala tato učitelka na předchozí škole. Učitel mi uvedl: *"Jo, já vím, že ta kolegyně třeba říká, že používala na základce nějaký free jo, že měli nějaký software, který je podobný jako ten Netop."* a když jsem se doptával jestli by si pan učitel nevzpomněl na jméno, odpověděl mi: *"Nevím přesně, jak se to jmenuje nějaký Talk nebo tak nějak . A ten říkala, že běží zadarmo, že se dá normálně stáhnout, že to je nějaký freeware. "* Snažil jsem se tedy dohledat tento software, ale jediné který se podobal tomu to názvu byl Itale, našel jsem na Youtube dokonce návody jak s ním pracovat v prostředí školy.

Jeden z učitelů mi uvedl u Netopu chybu, která se týká propojení jednotlivých obrazovek žáků v programu. Je potřeba aby všechny obrazovky byli v síti kde na sebe vidí, což může působit problémy pokud se jedná o více druhů zařízení nebo je v učebně špatně nastavená síť. Tento učitel si nebyl jistý jestli se jedná o chybu softwaru nebo zda v jejich školní síti. Uvedl že v učebně totiž mají jak notebooky, tiskárny tak i počítače a je možné že mají špatně nastavené Vlaný a proto to dochází k špatnému fungování softwaru. K tomuto také uvedl že: *"Občas třeba nám to dělá, že nevidím obrazovky některých počítačů. Tak to neřeším, prostě jo. Jen těm dětem řeknu, že je vidím. Oni neví, že je nevidím."* 

V Praze mi ICT koordinátor uvedl, že před změnou hardwarového vybavení v počítačové učebně, nastal problém při zavádění Netop jenž byl až příliš náročný na zastaralé počítače. A tento problém nebyly schopní eliminovat do doby než přišla modernizace učebny a s ní výměna starých typů počítačů za novější technologie. Škola již používala v novějších učebnách Netop Vision, tudíž nezkoušeli hledat alternativní monitorovací softwary.

#### **6.2.4 Využívání monitorování při online výuc e**

Během distanční výuky kdy pobíhalo monitorování obrazovek žáků byla zde i možnost kontroly kdy se například žák naposledy přihlásil. Zatím co monitorování obrazovek, přenos webkamery a promítání obrazovky učitele se aktivně používalo, opět zde nedocházelo ke kontrolování různých ostatních činností žáků. Správce sítě k tomu uvedl: *"Vidíte to online a monitorování jsme používali. Třeba když byla distanční výuka tak třeba s tím se se dalo najít kdy se tam připojovali tak takovýhle věci ale běžně ve škole to neděláme. "* 

#### **6.2.5 Využívaný software k filtrování obsahu na síti**

Během výzkumu potřebného k vytvoření mé bakalářské práce jsem narazil na dva odlišné přístupy k filtrování obsahu. Každá škola má sice svého správce, který se stará o chod filtru, ale zároveň mají filtraci sítě pořízenou od externí firmy.

Jeden ze správců sítě uvedl, že dříve byla síť řešená pomocí proxy serveru a filtrovalo se pomocí klíčových slov. To se však příliš neosvědčilo jelikož nedocházelo například k filtrování názvu URL adres a žáci se tak dostali na stránky které pro ně nebyly vhodné. Jelikož neměli úplně kladné zkušenosti s filtrováním podle slov na proxy serveru, přešla tato škola na modernější a efektivnější metodu filtrování. Uvedl mi: *"Jako proxy serveru jsme mívali ještě asi 2 roky zpátky jo? No tak potom to měnili." "Ale Proxy server právě dřív byl to se filtrovalo těma slovama."* Další učitel mi k filtrování pomocí proxy

uvedl tuto zajímavou zkušenost: *"Nevím 3 roky , 4 roky zpátky, to jsme neměli Vision, to bylo na vlastní oči, tak tam šesťačka. Si otevřela stránku penis, cz . Kterou firewall pustil nečekaně. A jsou tam normálně fotky dvou penisů vedle sebe a dává palec nahoru nebo dolů, které se jí líbí víc, jo. "* Řekl jsem mu že mě překvapuje že to tento filtru pustil, mi on odpověděl: *"Jo je to tak. Taky mě to překvapilo. Jako jednak, že to vůbec pustila ta sít školní a druhák že toho šestáka vůbec napadne jo. "* Není se tedy čemu divit, že jak učitelé tak správce sítě nebyl spokojeni s tímto řešením.

Došlo proto k předělání sítě zajímavým způsobem kdy jim školní síť spravuje město a oni si pouze upravují filtry ve Windows serveru tak aby jim to co nejvíce vyhovovalo. Správce sítě mi k tomuto řekl: *"A my teda máme 2016 Windows server a firewall v nich a filtr musí jet celou dobu. Kvůli bezpečnosti, filtrováním. "* Později jsem pak zkoumal takovéto řešení problému s filtrováním sítě a přišlo poměrně dost složité.

Jelikož zde škola nemá Wifi síť pro žáky, uvedli že, nemusí řešit kdo a z jaké učebny se na síť připojuje. Síť je nastavená tak že učitelské počítače jsou přidány do jedné kategorie a žákovské pak do druhé, pro obě strany je síť filtována stejným způsobem. Uvedli: *"Omezení wifi sítě nemáme teda pro žáky a máme to MAC adresama filtrovaný, takže notebooky domovskýma adresama učitelský mobily ty mobilní Mac adresy a tablet taky. Všechno Mac adreesama, takže nikdo jiný se tam nepřipojí."* Ač se toto řešení se zdá být jako správné, žáci nemají přístup k Wifi síti, jenže v dnešní době spousta rodičů pořizuje dětem mobilní data a ty se pak mají možnost dostat i na nefiltrovanou síť k nevhodnému obsahu. Nedá se tedy vyloženě říci že to děti nemají přístup k Wifi síti by bylo zvlášť prospěšné, jelikož při využití školní Wifi sítě místo dat by se pohybovali v bezpečném filtrovaném internetovém prostředí.

Zbylé dvě školy používali zařízení Forticloud. Školám prvotní zavedení těchto technologií poskytovala externí firma. Školy si pak upravily dané filtry podle potřeby. V rozhovoru mi správce sítě z Prahy uvedl že stejným způsobem spravuje další 4 školy.

Při rozhovoru s jedním ze správců sítě využívajícího Forticloud jsem se dozvěděl více o tomto softwaru a také o přibližné zaváděcí ceně. Velkou předností tohoto softwaru je především automatičnost, jelikož dochází k aktualizaci filtru každý den. Software se snaží filtrovat co nejvíce škodlivého obsahu a to i například během stahování. Správce uvedl: *"Ano máme poměrně drahý zařízení a to je vlastně hardware se softwarem. "* Na doplňující otázku ohledně pořizovací ceny, mi sdělil: *"Tedy asi 120 tisíc. A tohleto zařízení má blacklist. A ten se aktualizuje každý den. A je to poměrně přísný, a má to přísná pravidla. "* 

#### **6.2.6 Typy filtrovaného obsahu**

Na škole kde filtrují svou síť pomocí Windows serveru mi správce sítě uvedl, že sami mohou provádět změny v nastavení filtrování, ale prvotní filtraci zřizuje pro síť již město kde používají globální filtr. Naznačil mi, že například sociální sítě již nejsou blokované. Z důvodu již přednastavené filtrace sítě od města nebyl sám seznámen s tím které služby jsou zde filtrovány a blokovány. Na téma sociálních sítí mi sdělil:"Jo *jeden ěas bejval blokovaný třeba facebook a instagram, to už jsme potom pustili. "* Později mi na doplňují otázku ohledně sociálních síti odpověděl: *"Nejsou blokovaný, no na druhou stranu můžou na ně jenom maximálně o hodině, když my jim to dovolíme, protože nemají přístup k wifině, že jo a mobily, neměly být vůbec vyndaný, no. "* Tudíž je zřejmé že do nastavení sítě správce zasahovat může. Řekl *m\:"My tam na to máme Windows software nějaký firewall, tam je nastavený a zbytek má zřizovatel. " "Filtrované stránky volí zřizovatel a ten tam má nějaký globální filtr. "* Tudíž předpokládám, že zde bude světový obsahový filtr který se sám aktualizuje.

Z tohoto zjištění je patrné že Základní školy tedy měly dříve přísnější postoj k filtrování sociálních sítí a online her. Tento postoj se však v průběhu času změnil a nyní jsou tyto věci dostupné i na školní síti. Stává se že, pokud má žák hotovou zadanou práci nevidí učitelé problém v tom když se ve zbývajícím čase žák podívá na sociální síť.

Když jsem se u správců sítí doptával jak je to s nastavením filtrů pro

bezpečný obsah v zařízení Forticloudu. Zjistil jsem, že i zde můžou správci sítě plně upravovat filtry, které jim na síti běží ale nedělají to jelikož již prvotní nastavení přijde dost přísné. Jeden ze správců mi řekl: *"Může se to nastavit. Ale neděláme to protože ty pravidla jsou tak přísné že se v podstatě nikdy nikam moc nedostane."* Na mou otázku zda jsou s tímto nastavením spokojeni, mi odpověděl: *"Využíváme ten velký nebo ty stránky zakázaný ty firmy. A musím říct že zatím teda to funguje. "* Je tedy zřejmé, že si filtrování donastavují sami, pokud potřebují nějakou konkrétní změnu. Ptal jsem se na filtraci například u online her na to jsem dostal odpověď: *"Taky hry tam filtrovány nejsou protože vlastně žáci se k počítači dostanou jenom v rámci výuky a tam se to dá uhlídat krásně. "* 

Jelikož jsem nebyl spokojený s odpovědmi na to jaký obsah je filtrovaný, zavítat jsem na stránky Fortinetu [8] a zde jsem vyhledal který obsah na síti může být filtrován. Nejčastěji se provádí filtrování pornografie, agrese a hazardu. Také ale je možno filtrovat různé podvodné a zavirované stránky na internetu, v citaci Fortinetu je k přečtení celý obsah těchto filtrů. [8]

Na jedné ze škol kde mají Wifi volně dostupnou i pro žáky mi správce sdělil že mají v blízké době v plánu omezit rychlost na Wifi sítě pro žáky. Takže je zde vidět že jsou stále místa kde se můžou školy posouvat dále. Řekl bych, že i rychlost sítě se dá zařadit mezi filtrování jelikož je to způsob "omezení"dané sítě a napomůže to k lepšímu chodu Wifi sítě na škole, jelikož nebude tolik přehlcená. Řekl: *"Připravujeme během měsíce by to mělo být hotový. Zatím je to udělaný tak že ty děti se připojují s plnou palbou s plnou rychlostí a příští měsíc bude účet na wifi. SSID kde se budou připojovat a bude tam omezená rychlost."* 

#### 6.2.7 Jak často se provádí změny nebo údržba těchto technologií

Jak již uváděl výše uváděl v bakalářské práci, co se týče filtrování sítí tak obsahový filtr se aktualizuje každý den, toto je automatická činnost a není zde potřeba zásahu člověka.

Všechny školy se shodovali v tom že pokud nenastane žádný problém nebo se něco nepředělává tak nechávají filtrování na své síti běžet bez úprav. A všichni ICT koodinátoři uvedli že mají administrativní přístup do softwarů a můžou věci a nastavení měnit i sami. Této možnosti však často vůbec nevyužívají.

Monitorování jde ve stejném duchu jako filtrování. Na aktualizaci je potřeba větších práv tudíž ICT koordinátor občas ve škole nechá software aktualizovat. Dokud nenastane žádný problém stačí udržovat software aktualizovaný a vše funguje tak jak má není žádný důvod tedy cokoliv měnit. Pokud dojde k pořízení nebo výměně zařízení v dané třídě je potřeba takové zařízení přidat do skupiny pro správu učebny v softwaru a staré zařízení odebrat, tato činnost vyžaduje někoho více zdatného v informačních technologiích.

Na všech školách je nastavený monitorovací software tak aby se spouštěl hned při startu počítače vše je zde přednastaveno, takže učitel může rovnou po zapnutí počítače pracovat a nemusí řešit a zdržovat se zapínáním softwaru.

#### **6.2.8 Proškolenost kolektivu k práci s těmito technologiemi**

Můj původní předpoklad byl, že pokud škola dostává nový software automaticky je proškolena k jeho používání. To se však ukázalo jako velký omyl, ve většině škol k žádnému proškolení nedošlo. Přesto si však nikdo z učitelů na ovládání programu nestěžoval, naopak uváděli že nikdy nebyl s ovládáním problém a že jsou s ním spokojení. A to i přesto že přístupy k této věci jsou na každé škole poměrně odlišné. Jediné kde občas nastával problém byly školeny kde ICT koordinátorů nebo správců sítě byli samouci a nebyli řádně proškoleni tak se docházelo k tomu že pro ně bylo prvotní nastavení krkolomné, avšak i tak dokázali nastavení sítě zvládnout.

Na jedné ze škol mi učitelka řekla že ačkoliv nebyla proškolena k používání těchto softwarů, jejich ovládáním pro ní nebylo problémem. A to i přesto že v rozhovoru s ICT koordinátorem mi řekl, že on byl proškolen správcem sítě a sám pak proškolil zbylý učitelský kolektiv. Nejsem si tedy jistý jestli problém

s neproškolením učitelky nenastal tím že je zde učitelka poměrně nová nebo zde byl jiným problém. Přesto mi ICT koordinátor řekl že na ovládaní si nikdo nikdo nestěžoval. Učitelka uvedla že : *"Proškolena jsem nebyla, proškolila jsem se sama. "* Ohledně ovládání odpověděla: *"Nikdy jsem problém neměla. "* 

Na jedné z menších škol byli proškoleni všichni učitelé kteří v počítačové učebně vyučují ICT koordinátorem. Na této škole ICT koordinátor ani správce sítě nebyli proškoleni externí firmou která zařízení dodala a museli se tak naučit ovládat tento software sami. Oba ale uvedli, že to nebylo zase tak složité. A nebyl žádný problém, a s proškolením ostatních učitelů, které probíhalo formou praktické ukázky.

Toto ale neplatí u další školy kde mi ICT koordinátor sdělil, že zdejší učitelé ani neví že tu takový software mají možnost využívat. Takže i když tento software nabíhá automaticky, tak jeho funkcí využívá pouze učitel informatiky a ICT koordinátor. Zbytek učitelského sboru ani neví že zde je program na monitorování nainstalovaný. Uvedl také že by ostatní učitelé měli problém zvládnout ovládání těchto monitorovacích programů. Doslova řekl: *"A učitelkám jsem o tom ani neříkal, že by s tím byla akorát problémy, že to nejde zapnout. Mě to nejde vypnout a dětem se to seká a mě se to seká."* Také řekl: *"Ona už učitelka, učitelka, není běžný uživatel no. Ono to s nima není jednoduchý úplně no. "* Možná proto že ICT koordinátor zastává tento názor je na dané škole využívání těchto technologií značně omezené.

Tento ICT koordinátor také uvedl, že při pořízení toho softwaru se školil sám, jelikož dodávající firma která zařízení nastavovala nezvládala sama nezvládala ovládaní softwaru. Sdělil mi: *"Ne vůbec, dokonce tam ta firma co to dodávala, tak to neuměl ani zapnout. Jo jo to je normální vyhrály výběrko na skříně, že jo? Tak dodali i notebooky a software no."* 

#### **6.2.9 ICT koordinátor a však stále IT podpora školy**

Na mnou zkoumaných školách stále zastávají ICT koordinátoři spíše práci IT specialistů. Takže ve výsledku tuto pozici většinou zastupuje učitel informatiky a místo toho aby jen rozhodoval o dalším směřování modernizace školy, tak pracuje i na různých reinstalacích a podobných záležitostech.

Bylo mi uvedeno že v ideálním případě je náplň práce ICT koordinátora taková že: *"Tak hlavní náplní by mělo být nebo je že ICT koordinátor by se měl starat o to co je za programové vybavení a hardwarové vybavení a má bejt být přítomný při různých výběrových řízeních různých, jednáních. Kdy se vlastně jedná o tom kam to škola bude směrovat. To znamená koordinátor by měl mít přehled o tom co na té škole je a jakým směrem se ta škola vydá".* 

U většiny škol to ale vypadá tak jak uvedl další ICT koordinátor: *"A v podstatě místo a jistý koordinátora klasika dělá ajtak, že jo ? Přesně přesně to, co by dělat, neměl, tak to přesně dělá no. Jako tak je to všude že jo?Jo máš 4 hodiny míň že jo ale tráví tam každý den 3 hodiny navíc no. Takže více méně máte pozici ICT koorninátora ale jste jako učitel informatiky ".* 

#### **6.2.10** Postoj učitelů k těmto technologiím

Postoj veškerých mnou oslovených učitelů na téma monitorování a filtrování byl kladný. A ani jeden mi neuvedl nic záporného co se týče používání těchto technologií. Je tedy vidět, že učitelé tyto technologie oceňují a využívají. Pokud by na škole tyto technologie nebyli většina učitelů by se pokoušela je do školy zavést. Nejlépe to vystihla učitelka z Prahy která řekla: *"Vcelku kladný je můj postoj. Je potřeba sledovat, zda žáci pracují a možnost představit práci studenta, případně mu s něčím pomoci je neocenitelná."* Jak software ovlivňuje výuku rozebírám níže. Takže tuto pasáž citace prozatím ponechám bez rozvedení.

# 6.2.11 Výhody a nevýhody využití monitorovacích technologií ve **výuc e**

I když klady používání značně převažují, stále jsou zde jistá úskalí například: špatné načítání monitorů žáků do softwaru na jedné ze škol se špatně nastavenou sítí, která můžou být stěžejní rozhodnutí školy k pořízení technologií do výuky. Uvedl mi jeden ICT koordinátor: *"Jo velice jednoduchý ovládání. Jo to nastavení je horší než si to nastaví ale pak to samotný uživatelský prostředí a užívání velice jednoduchý."* 

Mezi největší klady těchto technologií uváděli učitelé i ICT koordinátoři především pohodlí pro toho kdo vyučování vede a kontrola nad tím zda žáci v hodině dělají svou práci. Díky tomu že Netop a ostatní monitorovací softwary stačí jednou nastavit a vše se pak připojuje automaticky je jejich používaní pro učitele snadné a kdo kladů těchto technologií nechce pří výuce využívat, tak nemusí software používat. *"Tam se to zapne zcela automaticky. Jak říkám kdo chce tak to používá. Kdo ne, tak to nemusí používat. "* 

Na čem se shodli všichni dotazovaní učitelé bylo to, že díky používání softwaru nedochází tolik k narušování průběhu výuky. Nemusí totiž neustále obcházet a kontrolovat zda žáci dělají svou práci. Výuka je díky těmto technologiím plynulejší a klidnější, jak mi sama učitelka uvedla žací dávají větší pozor. Bohužel stávají se i případy kdy si někdo přinese na Flash disku třeba film a nevěnuje pozornost výuce. Učitelka uvedla: *"Program určitě výuku usnadnil. Nejen že nemusím neustále běhat po třídě a narušovat tak práci žáků. Zároveň i možnost představení jejich práce, případně se jim rychle podívat do počítače a vyřešit daný problém usnadní výuku. "* a na následující otázku mi odpověděla: *"Většina žáků v hodinách dává podle mého názoru větší pozor, jelikož vědí, že pokud budou dělat něco jiného, dřív či později to bude odhaleno. Samozřejmě, že někteří žáci se odradit nenechají a zkoušejí v hodinách hry a sledovat filmy. "* 

Další z učitelů tuto myšlenku pouze rozvedl ale krásně se mu povedlo zachytit a ukázat že software značně převyšuje nedostatky fyzické kontroly, kdy nevíte co dělají žáci hned potom co se otočíte. *"Protože ty děti si to neuvědomujou, že já koukám, že jo. Jo jo vidí tu přímou kontrolu, že jo ? Když to když vidí, že vstanu, tak to, co nemají mít otevřeného pozavírají, že jo? Takhle sem tam vidím nejakej facebook, že jo nejakej messenger. Nějaký věci okolo jsou, co by dělat neměli, že jo ? Samozřejmě je stačí napomenout. "* 

Takže největší předností těchto používaných softwarů je jednoduchost, zlepšení průběhu výuky díky tomu, že žáci dávají větší pozor, možnost promítnout žákovu obrazovku a převzít kontrolu nad klávesnicí a myší a tím ukázat všem kde například udělal chybu. *"Anebo naopak můžu třeba některého žáka promítnout těm ostatním třeba nějakou práci ukázat."* 

V rozhovorech které jsem vedl na téma ovlivnění výuky monitorovacím softwarem nikdo neuvedl nic co by špatně ovlivňovalo výuku. Zůstávají tedy některé nevýhody které jsem zmínil již výše u samotného softwaru. A to ať už je hardwarová náročnost, učiteli se může zpomalit počítač a znepříjemnit mu tak vyučování. Špatné nastavení Netopu nebo sítě, může vést k nepříjemnostem s nepřipojenými obrazovkami. A pokud by tento problém učitel řešil značně by se tak zpomalil průběh celé výuky.

#### **6.2.12 Výhod y a nevýhody využití filtrovacích technologií ve výuc e**

V dnešní době je takřka nepředstavitelné, že by žáci nepoužívali filtrovanou síť ve školách, vždy je nejdůležitější jejich bezpečný pohyb na síti. Občas se však může stát, že pokud tato opatření nejsou nastavena správně mohou mít špatný vliv na průběh výuky.

Jak mi jeden z učitelů uvedl: *"dneska žák párkrát klikne a mohl by se dostat k nevhodnému obsahu nebo k obsahu který by ho rozptyloval od soustředění se na výuku. "* Tudíž je dobré mít síť filtrovanou ať jsou žáci v bezpečí a nemohou se dostat kam nemají. Je tu sice možnost, že žáci prostě zkusí kam až sahá šíře filtrace sítě. Což je může v úvodních hodinách v počítačové učebně může lehce rozptylovat. Učitel mi na toto téma řekl: *"Tak je to pohodlnější protože nemusí ělověk tolik hlídat kam ty děti odběhnout že jo. Protože co si budeme povídat dneska kliknete a jste někde ani nevíte jak no."* Zde učitel myslí odběhnout ve směru odběhnout od tématu na internetu. Jiná učitelka mi pak sdělila na téma možnosti dělat něco jiného na internetu než je zadáno: *"Myslím, že žáci určitým způsobem přichází o možnost v hodině dělat něco jiného. "* 

Výše už jsem jednou uváděl že pokud je školní síť řešená pomocí klíčových

slov může dojít občas k nefunkčnosti filtru. Příklad žákyně ze šesté třídy mluvil za vše. Na té stejné škole mi učitel ještě sdělil jednu zajímavou zkušenost a to bylo se slovem unisex. Bylo na tomto případu vidět, že některé filtry můžou narazit na problémy. A zrovna v dnešní době kdy je genderová nezávislost na vzestupu by to někteří žáci mohli považovat za nevhodné. Proto asi také daná škola změnila tyto nastavení...Takže unisex triko se nenašlo že jo? Ale *porno stránky, který neměly ve slově názvu slovo sex, tak se našli skoro všechny, žejo."* 

Doptával jsem se na různou výuku třeba o malířích malujících akty a podobné záležitosti. Zde mi však bylo odpovězeno, že s těmito problém nikdy nenastal. Je to dáno možná i tím, že umění se moc často v počítačových učebnách zatím nevyučuje.

# **6.2.13 Co se nejčastěji v počítačových učebnách vyučuje a změny mezi učebnami**

Nejčastěji se v počítačových učebnách vyučují předměty: informatika, jazyky, fyzika a zeměpis. Samozřejmě do počítačové učebny můžou zajít i učitelé ostatních předmětů ale to se moc často nestává. Mezi učebnami bývají rozdíly spíše v hardwarové stránce učebny, například jazykové učebny mají sluchátka. Co se týče softwarového vybavení bývá v učebnách většinou stejné. Setkal jsem se ovšem i s tím, že na škole byla starší počítačová učebna kde nebylo možné vyžívání monitorovacího softwaru který byl příliš náročný na výkon zdejších počítačů, řešili tento problém rozestavením učebny tak aby bylo možné vidět do všech obrazovek. *"Já v poěítaěovkách máme jednak teda informatiky. Máme vlastně 2 počítačové učebny 1 jazykovku novou to sluchátkama počítačema. Plus teda máme počítače ještě ve fyzice, notebooky. "* 

#### **6.2.14 Snaží se žáci obcházet nastavení?**

Na všech školách se stává že se žáci pokosí obejít tyto nastavená bezpečnostní opatření. Ve většině případů se jim to nepodaří a přestanou se o to dále pokoušet. Stává se že úvodní hodiny v počítačových učebnách jsou lehce zdržovány tím že žáci zkouší účinnost těchto opatření. Pokud by se jim povedlo opatření obejít, bylo by potřeba tato upravit. Některým případům jako když nosí děti do školy si filmy na flash discích lze však těžko předejít.

Jeden z ICT koordinátorů mi uvedl že úspěšnost žáků v obcházení opatření, závisí na tom jak moc zkušení v informačních technologiích jsou. Proto se tomu snaží zabránit už prevencí a vysvětlováním různých možných rizik. Řekl mi: *"Toto je značně individuální a závisí na IT zkušenostech. "* 

#### **6.2.15 Pohled rodičů na tyto technologie**

Na mou otázku zda-li rodičům vadí to, že jsou jejich děti monitorovány a že je síť filtrovaná, mi ICT koordinátoři sdělili, že většina rodičů tato opatření vítá a chápou rizika která pohyb jejich dětí na internetové prostředí přináší. Bývají rádi za každý ochranný prvek který škola má. Jeden z ICT koordinátorů mi uvedl: *"Není za celou dobu se mi to ani jednou nestalo, spíš nopak si myslím že jsou rádi. "* Mimo záznam mi pak ICT koordinátor řekl že si myslí, že škola má děti poučit o prevenci a bezpečnosti na internetu. Aby byli děti v bezpečí i na internetových nefiltrovaných sítích na kterých se pohybují mimo budovu školy.

Rodiče spíše mívají problém u škol kde jsou zcela zakázané mobilní telefony. Stěžují si na to že nemají spojení se svým dítětem. A to i přesto že dítě může zajít za učitelem pokud by se cokoliv dělo. *"Když si rodiěe stěžují, tak si stěžujou, že se nemůžou spojit s dítětem, když chtěj aby si o hodině psali, jak se máš, nebo nevím, nevím. "* Ale to se již nevztahuje přímo k tématu mojí bakalářské práce.

# *7* Závěr

Díky využití kombinace kvalitativního a kvantitativního výzkumu, bylo pomocí dotazníku a rozhovorů se správci sítě, ICT koordinátory a učiteli zjištěno jaké softwary jsou na školách využívány. Jaké jsou klady a zápory jednotlivých zařízení pro výuku. Dále jsem zjišťoval proč vůbec došlo k pořízení těchto technologií a jak se dotazovaným uživatelům s takový softwarem pracuje.

Během dotazníkového šetření jsem zjistil, že většina škol které používají monitorovací a filtrovací zařízení se nachází ve větších městech.

Analýzou přepsaných rozhovoru jsem pak zjistil, že školy zavedly tyto technologie především z důvodu modernizace počítačových učeben. Možným záporem těchto technologií byla cenová náročnost, to však bylo možné vyřešit některými freewarovými softwary.

I když proškolenost s těmito technologiemi byla dosti různorodá, vždycky si škola dokázala nakonec poradit. Popřípadě si zajistila externí firmu na proškolení.

Ve výzkumu bylo zjištěno že tento typ softwarů je velmi intuitivní a kromě úvodních nastavení není později potřeba velkého zasahování správcem. Jediné kdy dochází k zásahům správce do nastavení jednotlivých softwarů je bud pokud si někdo z kolektivu školy na nastavení stěžuje nebo na základě vzniklého problému který je potřeba eliminovat.

Co se týče ovlivňování výuky zjistil jsem, že dané technologie jsou vnímány velmi kladně. Zvláště proto, že filtrování sítě zajišťuje především bezpečnost žáků na internetu. Tato bezpečnost je zajištěna monitorování žáků během výuky, kdy učitel má neustálý přehled o tom co žáci ve výuce dělají. U monitorovacích softwarů si učitelé chválili jednoduchost ovládání a usnadnění výuky, díky kterému nemusí neustále běhat po třídách a narušovat výuku. Z negativních zkušeností mi bylo sděleno, že filtrování jenom pomocí klíčových slov není dobré řeší a že špatně nastavená školní síť může působit problémy pro monitorovací softwary.

Všechny mnou zkoumané školy používali velmi podobná řešení jak na zabezpečení a filtraci sítě, tak na monitorování žáků. Čím lepší zabezpečení pro bezpečnost žáků daná škola tím lépe. U obsahu filtrů mi bylo sděleno, že nejčastěji se využívají globální filtry a že si škola pouze donastavuje jaký obsah chce mít povolen.

Má práce tedy může sloužit jako ukázka využití těchto technologií v praxi. A ukázka proškolenosti a postojů kolektivu škol k těmto technologiím. Můj výzkum byl limitován například počet ochotných škol zapojit se do výzkumu a také nepříznivou pandemickou dobou, kdy mi byla spousta rozhovorů odmítnuta z důvodu Coronavirové situace.

Tento výzkum by se dal dále rozšířit o poznat ze Středních škol, zmapovat zavedení těchto technologií na škole kde doposud nebyly používány nebo by se dal znovu provést po nějaké době až projde více škol modernizací. Jelikož některé problémy se můžou objevit jen při výuce konkrétních předmětů nebo u učitelů kteří nejsou vůbec s technologiemi seznámeni.

# Literatura a zdroje

# Reference

- [1] GECOVÁ, Veronika. Wifi připojení k internetu ve školách? Pomůcka při výuce i nástroj k šikaně. Deník.cz [online]. 2016 [cit. 2022-06-08]. Dostupné z: < [https://www.denik.cz/jihomoravsky-kraj/wifi-pripojeni-k-internetu](https://www.denik.cz/jihomoravsky-kraj/wifi-pripojeni-k-internetu-)ve-skolach-pomucka-pri-vyuce-i-nastroj-k-sikane-20160207-zut9.html >
- [2] SULC, Vladimír. Kybernetická bezpečnost. Plzeň: Vydavatelství a nakladatelství Aleš Čeněk, 2018. ISBN 978-80-7380-737-5.
- [3] MAŠKOVÁ, Anna, Kateřina LUKÁŠOVA, Rastislav PACÁK a Jana BRANDEJSOVÁ. Nezákonný a nevhodný obsah na internetu. Škola bezpečně online: Zvýšení kvality vzdělávání v oblasti bezpečného užívání internetu v Pardubickém kraji, [online]. 2012, 40 s [cit. 2022-06- 08]. Dostupné z: < [https://www.ncbi.cz/projekty/ukoncene-projekty/op](https://www.ncbi.cz/projekty/ukoncene-projekty/op-)vk/opvk-skola-bezpecne-online.html >
- [4] Smahel, D., Machackova, H., Mascheroni, G., Dedkova, L., Staksrud, E., Ólafsson, K., Livingstone, S., and Hasebrink, U. (2020). EU Kids Online 2020: Survey results from 19 countries. EU Kids Online. < https://doi.org/10.21953/lse.47fdeqj01ofo  $>$
- [5] KOPECKÝ, Kamil. Rizikové formy chování českých a slovenských dětí v prostředí internetu. Olomouc: Univerzita Palackého v Olomouci, 2015. ISBN 978-80-244-4861-9.
- [6] Bedrošová, M. , Hlavová, R., Macháčková, H., Dědková, L., & Smahel, D. (2018). Czech children on the internet: Report from a survey at primary and secondary schools. Project EU Kids Online IV  $-$  the Czech Republic. Brno: Masaryk University.
- [7] Kernun EDU [online]. Praha: Mondek, 2011 [cit. 2022-06-09]. Dostupné z: < [https://www.kernun.cz/produkty/kernun-edu/webovy-filtr-kernun](https://www.kernun.cz/produkty/kernun-edu/webovy-filtr-kernun-)edu $/$
- [8] Web Filter Categories [online]. Sunnyvale: Fortinet, 2022 [cit. 2022-04-28]. Dostupné z: < <https://www.fortiguard.com/webfilter/categories>>
- [9] Internet Filtering via Keyword Blocking: The Right Way to Control Browsing. 42gears [online]. India, 2020 [cit. 2022-06-08]. Dostupné z: < [https://www.42gears.com/blog/internet-filtering-and](https://www.42gears.com/blog/internet-filtering-and-) $keyword-blocking / >$
- [10] Internet Censorship (Part 2): The Technology of Information Control. Townsend Center for the Humanities [online]. Californie: Terman [cit. 2022-06-08]. Dostupné z: < [https://townsendcenter.berkeley.edu/blog/internet-censorship-part-2](https://townsendcenter.berkeley.edu/blog/internet-censorship-part-2-) technology-information-control >
- [11] New Downloads: Windows Server 2012 Products and Editions Comparison Chart, IaaS PLA Guides, MAP. [online]. 2013 [cit. 2022-06-10]. Dostupné z: < [http://blog.vttechnology.com/2013/05/new-downloads](http://blog.vttechnology.com/2013/05/new-downloads-)windows-server-2012.html  $>$
- [12] STANEK, William R. Microsoft Windows Server 2012: kapesní rádce administrátora. Preložil Jiŕí HUF. Brno: Computer Press, 2015. ISBN 978- 80-251-3817-5.
- [13] Netop Vison Classroom Managment Software [online]. 9.2. Denmark, 2016 [cit. 2021-04-07]. Dostupné z: < https://kb.netop.com/assets/netopvisionusersguide  $92$  cs.pdf >
- [14] Veyon [online]. Chemnitz (Německo): Junghans, © 2022 [cit. 2022-06-16]. Dostupné z:  $\langle \text{https://veyon.io/en/} \rangle$
- [15] HENDL, Jan. Kvalitativní výzkum: základní metody a aplikace. Praha: Portál, 2005. ISBN 80-7367-040-2.
- [16] ŠVAŘÍČEK, Roman a Klára ŠEĎOVÁ. Kvalitativní výzkum v pedagogických vědách. Praha: Portál, 2007. ISBN 978-80-7367-313-0.
- [17] Metodika případových studií. Kvalita lektoru [online]. 2018, (1), 35 s Dostupné z:< [https://www.ohkcv.cz/wp](https://www.ohkcv.cz/wp-)content/uploads/2018/02/metodika-pripadovych-studii.pdf >
- [18] MAREŠ, Jiří. Tvorba případových studií pro výzkumné účely. Metodologická studie [online]. 2015, 2015(2), 113-142 [cit. 2022-04-07]. Dostupné z:< [https://pages.pedf.cuni.](https://pages.pedf.cuni)cz/pedagogika/?p=11212 >
- [19] FERJENCÍK, Ján. Úvod do metodologie psychologického výzkumu: jak zkoumat lidskou duši. Praha: Portál, 2000. ISBN 80-717-8367-6.
- [20] Hloubkový rozhovor [online]. [cit. 2022-05-22]. Dostupné z: < [http://cenovamapa.kr-ustecky.cz/katalog/79300000-7](http://cenovamapa.kr-ustecky.cz/katalog/79300000-7-) pruzkum-trhu-aekonomicky-pruzkum-pruzkum-verejneho-mineni-astatistiky / realizacepruzkumu-trhu-kvalitativnimi-metodami/hloubkovyrozhovor-in-depthview/hloubkovy-rozhovor/ >

# Přílohy

Na CD jsou přepisy jednotlivých rozhovorů, otázky pro rozhovory a zadání mé bakalářské práce v PDF.

## **A Otázky pro Učitele**

#### Učitel

- Jaký předmět v PC učebně vyučujete?
- Popíšete mi prosím jak jak probíhá vaše výuka v počítačové učebně?
- Používáte během své výuky filtrovací/monitorovací programy?
- Proč jste se je rozhodl začít používat?
- Byl/a jste proškolen k používání těchto programů? (kým a jakou formou?)
- Můžete sám tento software libovolně ovládat? (vypínat/zapínat)
- Jaké funkce těchto softwaru během výuky používáte? (Jak si dané funkce nastavujete?)
- Jak často během výuky využíváte těchto softwaru?
- Při kterých formách výuky? (Proč zrovna zde?)
- Jaký máte postoj k těmto softwarům ?
- Měl/a jste někdy problémy s ovládáním tohoto programu?
- Pokud ano, o jaké problémy šlo? podařilo se vám je vyřešit?
- Jak se změnila výuka potom co jste zavedli tato řešení?
- Usnadnily vám tyto softwary výuku? (např. koordinaci ve třídě)
- Co bylo největším přínosem pro výuku po zavedení těchto řešení?
- Jaké další výhody to přineslo?
- Jakou největší nevýhodu přinesla toto řešení do výuky?
- Narazil/a jste během používání při výuce na další nevýhody/problémy?
- Jaké problémy to byly? A jaké bylo jejich řešení/minimalizování?
- Splňují tyto programy všechny vaše požadavky? (Co vám zde chybí?)
- Jak se změnil přístup žáků k výuce?
- Máte nějakou zajímavou osobní zkušenost ohledně těchto programů? (různé dotazy žáků)
- Snaží se žáci nějak obejít vaše opatření? (mají možnost nesouhlasit?)
- Pokud ano, jak a jak moc úspěšní byli?
- Jak tyto situace řešíte?

Pokud učitel nevyužívá monitorovacích programů

- Proč daná řešení nevyužíváte?
- Snažíte se nějak jinak realizovat/nahradit funkce těchto softwarů? (rozložení třídy tak že učitel vidí žákům do obrazovek)
- Jaký myslíte že by to mělo dopad na výuku, kdyby jste začal tyto řešení využívat? (Co vás vede k tomu si toto myslet?)

#### $\bf{B}$ **Otázky pro ICT koordinátora**

### ICT koordinátor

- Co je vaši hlavní náplní ICT koordinátora? A čím se nejčastěji zabýváte?
- Používáte během své výuky filtrovací/monitorovací software/program?
- Zkoušel jste i některé jiné programy? (co vás od nich odradilo? nebo co vás na nich zaujalo?)
- Byl jste proškolen k používání těchto programů? (kým a jakou formou?)
- Popřípadě školil jste ostatní učitele k používání těchto programů?
- Máte možnost libovolně upravovat nastavení těchto programů? (nebo musíte změny konzultovat se správcem sítě?)
- Jak často tyto změny v nastaveních provádíte?
- Proč se rozhodla škola začít využívat těchto programů?
- Jaký mají postoj učitelé k těmto programům?
- Používá tyto programy každý učitel v počítačové učebně? (Pokud ne, pátrat po tom co takové učitele spojuje)
- Jsou stejné programy ve všech počítačových učebnách?
- Dostáváte od učitelů zpětnou vazbu k těmto programům? (Jak na ní reagujete?)
- Splňují tyto programy požadavky učitelů? (v čem ano a v čem ne?)
- Mají učitelé problém tyto programy ovládat?
- Může si každý učitel sám nastavovat tyto programy? (různé přesety)
- Jak vnímali učitelé pořízení těchto programů do výuky na počítačové učebně?
- Jak často využíváte těchto programů?
- Jak se změnila výuka potom co jste zavedli tato řešení?
- Co bylo největším přínosem pro výuku po zavedení těchto řešení?
- Narazil/a jste během používání při výuce na další nevýhody/problémy?
- Nastal někdy nějaký problém který jste nedokázal eliminovat?
- Jak se změnil přístup žáků k hodině?
- Máte přístup k datům jednotlivých studentů? (monitorování obrazovek, získávání dat podle připojeného zařízení)
- Jak často se k vám tato data dostávají?
- Snažíte se podle dat domluvit se správcem a přizpůsobovat opatření?
- Máte nějakou zajímavou osobní zkušenost ohledně těchto programů?
- Je běžné že si rodiče stěžují že jejich děti jsou ve škole monitorovány ?
- Jak tyto situace s rodiči řešíte?
- Snaží se žáci nějak obejít vaše opatření? (mají možnost nesouhlasit ?)
- Pokud ano, jak a jak moc úspěšní byli?
- Jak se snažíte zabránit tomu aby žáci daná opatření neobcházeli ?

#### $\mathbf C$ **Otázky pro Správce sítě**

## Správce sítě

- $\bullet$  Kolik škol spravujete?
- Jaký způsob filtrování/monitorování škole poskytujete? (hardwarové/softwarové)
- Filtrujete i ostatní služby? (např. torrenty, multy. Hry)
- Jaký typ nebo program k tomuto účelu používáte?
- Jak dlouho již zde síť filtrujete / monitorujete?
- Víte co přivedlo školu k začít používat filtrovací a monitorovací software?
- Jaký způsobem volíte filtrované stránky? (white/black list, databáze)
- Proč volíte právě tyto stránky?
- Máte rozdělené monitorování/filtrování na žáky a učitelé? (popřípadě sekretariát, ředitele)
- Pokud ano, čím se liší?
- Máte rozdělené monitorování/filtrování na wifi a učebny? (popřípadě jednotlivá zařízení tablety, počítače)
- Pokud ano, čím se liší?
- Používá škola omezení wifi sítě? (rychlostí toku dat, dostupnost pouze o přestávkách)
- Co považujete za hlavní přínos těchto nastavení?
- Byli v průběhu poskytování problémy? (úpravy filtrování, změny přístupu)
- Máte záznamy ohledně přístupů k stránkám a využití dat?
- Kontrolujete stránky které žáci/učitelé navštěvují?
- Jak vnímáte vy monitorovaní žáků a filtrování dostupného obsahu na školách ?
- Poskytujete data o stránkách které žáci navštěvují na školní síti?
- Pokud ano, jak často tyto data škole předáváte? A jaká je reakce na tyto data?
- Poskytujete škole i jiné filtrovací/monitorovací programy? (než jen ty zabývající se přímo síti, monitorování obrazovek žáků)
- Pokud ano, jaké? a jaká k nim máte oprávnění?
- Mohou zasahovat učitelé do vašich nastavení? (Mohou-li různě upravovat filtry)
- Popřípadě prošli tito učitelé proškolením?